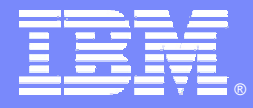

IBM Software Group

# DB2 Subsystem Performance Analysis using OMEGAMON XE For DB2 UDB On z/OS

**Ed Woods**

**Consulting IT Specialist**

**Tivoli** software

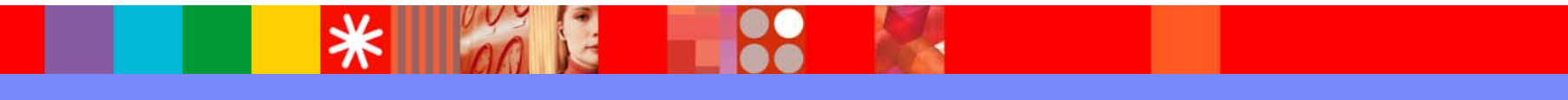

@ business on demand.

© 2005 IBM Corporation

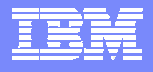

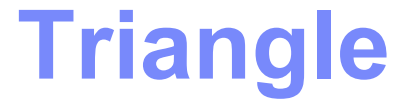

#### *OMEGAMON DE – Dashboard Edition*

**3270 Interface OMEGAMONXE ForDB2OMEGAMON XE High level monitoring Multi-system view Cross Platform ViewSubsystem details 3270 InterfaceHistorical detailsSubsystem level monitoring Browser And GUI interfaceProactive Alerting & Automation**

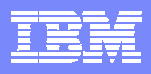

#### OMEGAMON XE For DB2 V300Subsystem Tuning & Analysis

Real Time Monitoring – DB2 subsystem EDM Pool analysis, VP analysis, logging Choice Of Interfaces (XE Interface, 3270 interface)

Lock Conflict Analysis Near-Term Historical ◆Near-term history online Historical Analysis - Batch ✔Batch reporting from VSAM, DB2 or SMF

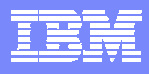

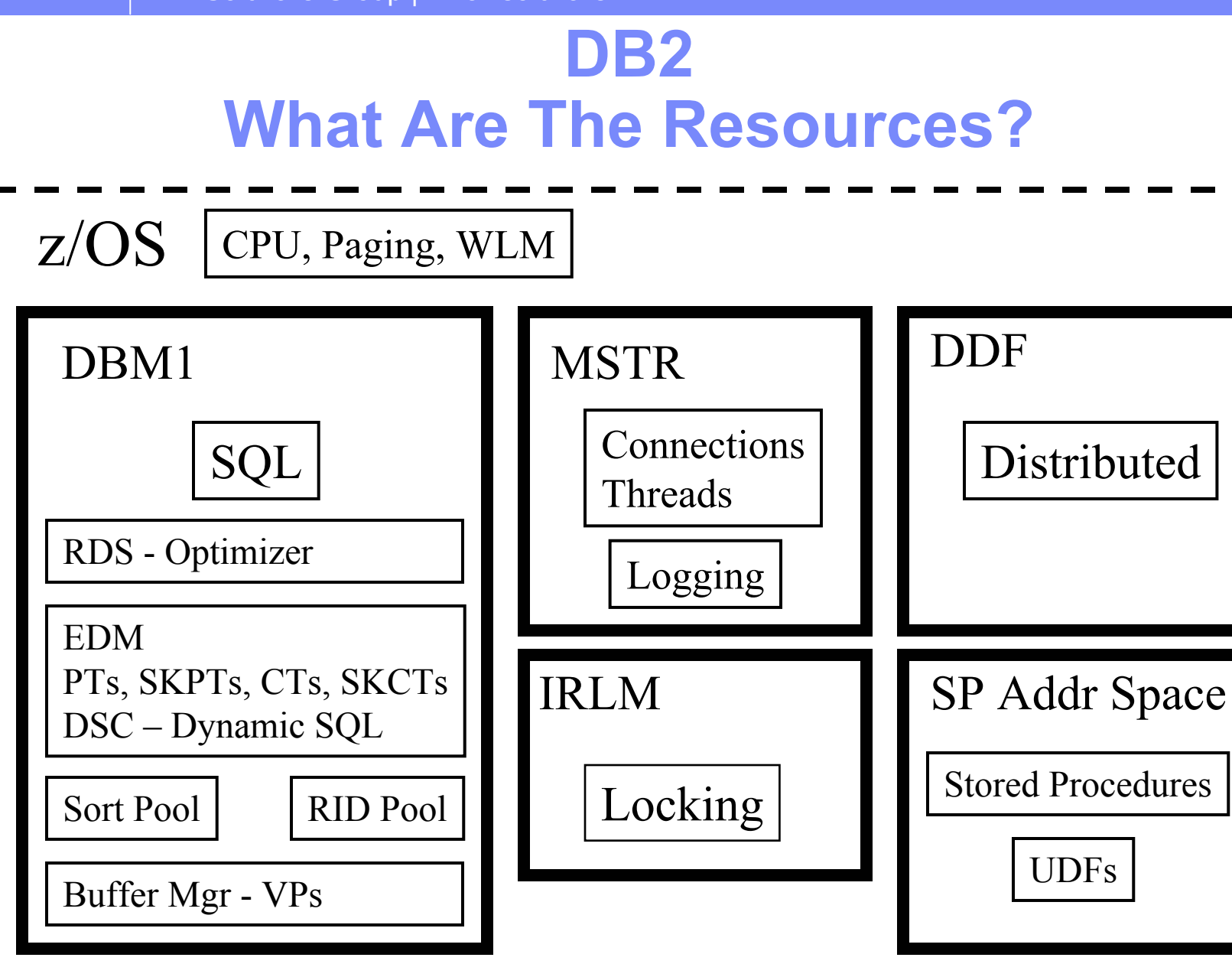

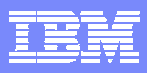

#### **Reviewing Statistics Trace Information**

- **Statistics data provides a 'feel' for the subsystem and workload**
	- **How busy is the system (Getpages, # SQLs, # Threads)**
	- **What is the nature of the workload**
		- **Using Stored Procedures, UDFs, and Triggers**
		- **Using Dynamic SQL**
		- **Using parallelism**
- **Look for problem indicators**
	- **Thread queuing**
	- **Poor pool performance**
		- **Service Service EDM, VP, Sort, RID pools**
	- **Lock escalation, deadlocks, timeouts**

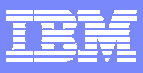

#### **Statistics Trace Analysis Buffer Pool Analysis**

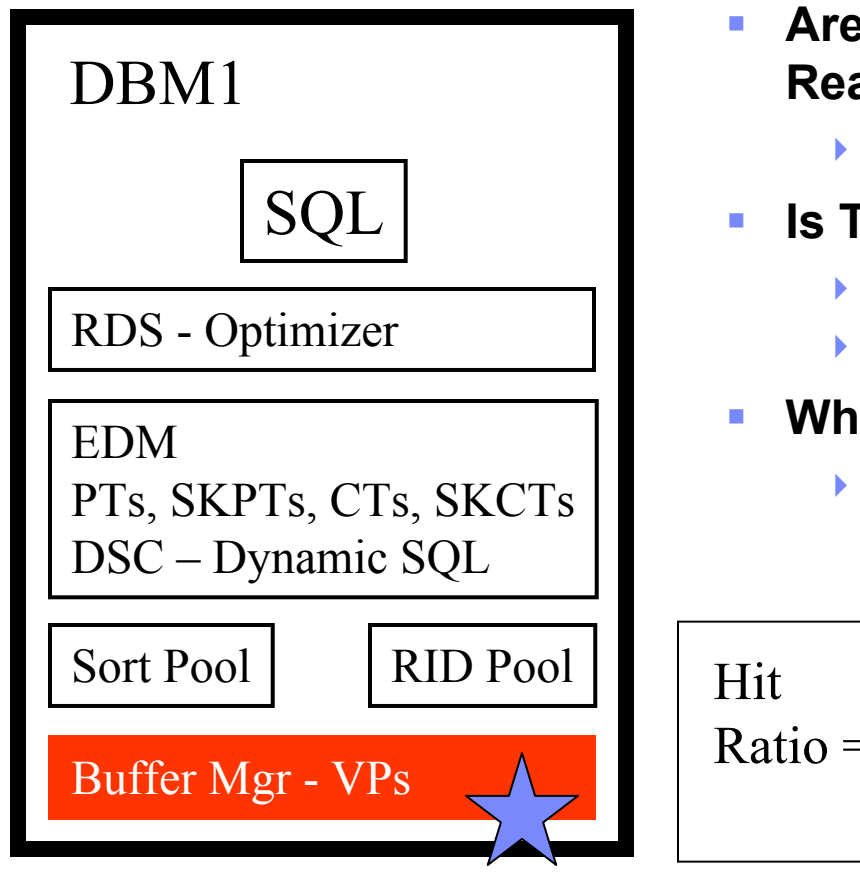

- **Are Buffer Manager Thresholds Being Reached?** 
	- **Examples - DWTH, DMTH, SPTH**
- **Is The VP Sized Appropriately?**
	- **Paging for Read or Write**
	- **Number of currently active buffers**
- **What Is The VP 'Hit' Ratio?**
	- **Synchronous Reads, Pages Read via Prefetch, Getpages**

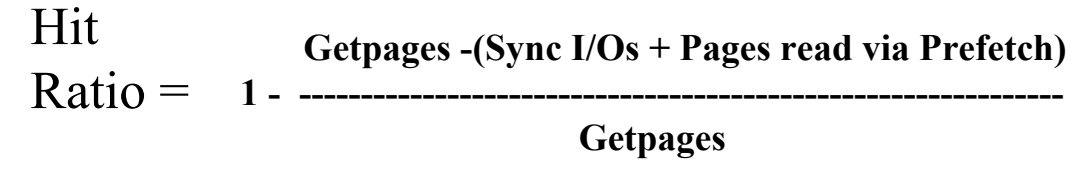

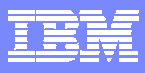

#### **OMEGAMON DB2Classic 3270 Interface Main Menu**

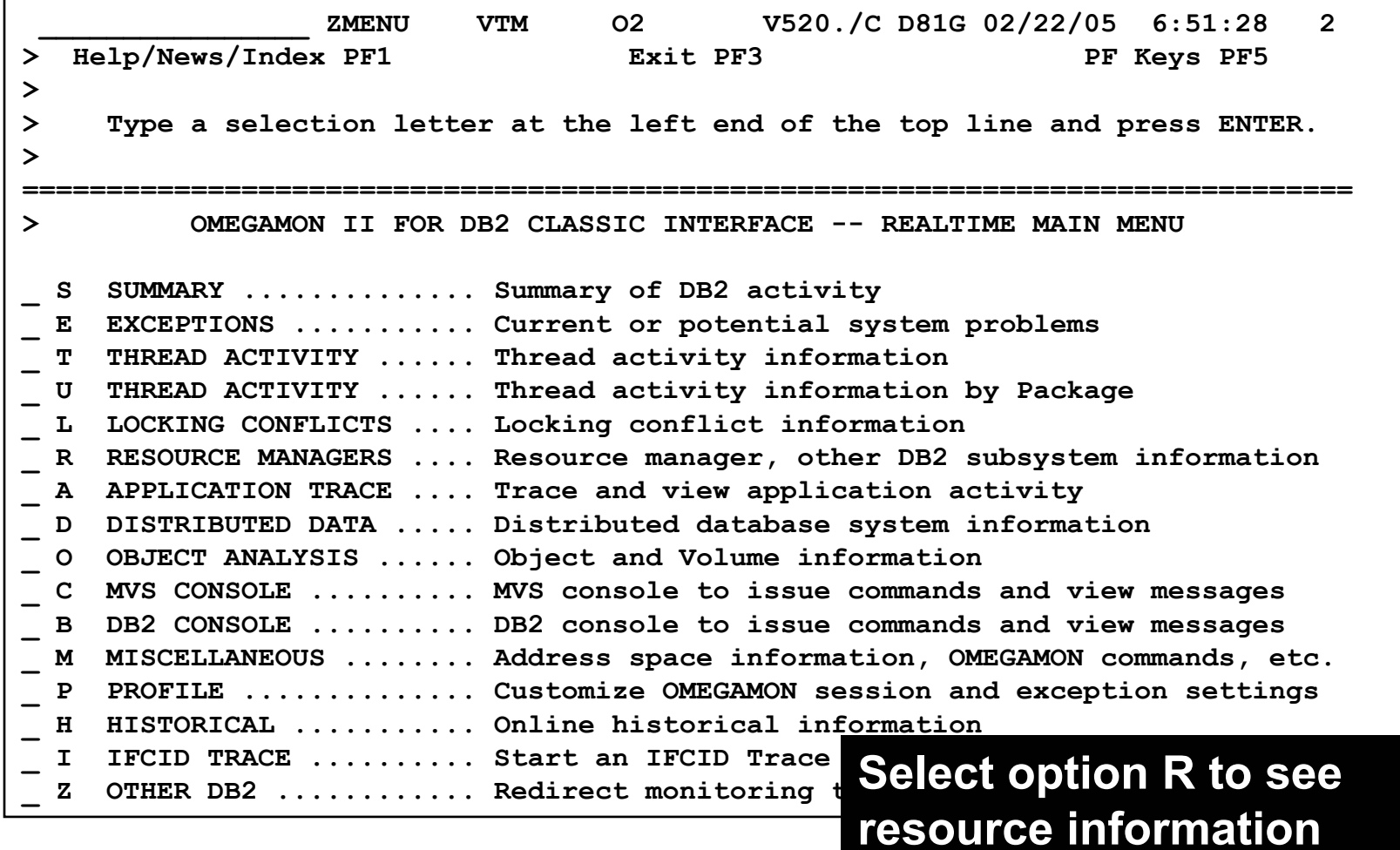

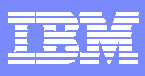

# **DB2 Resource Selection Panel**

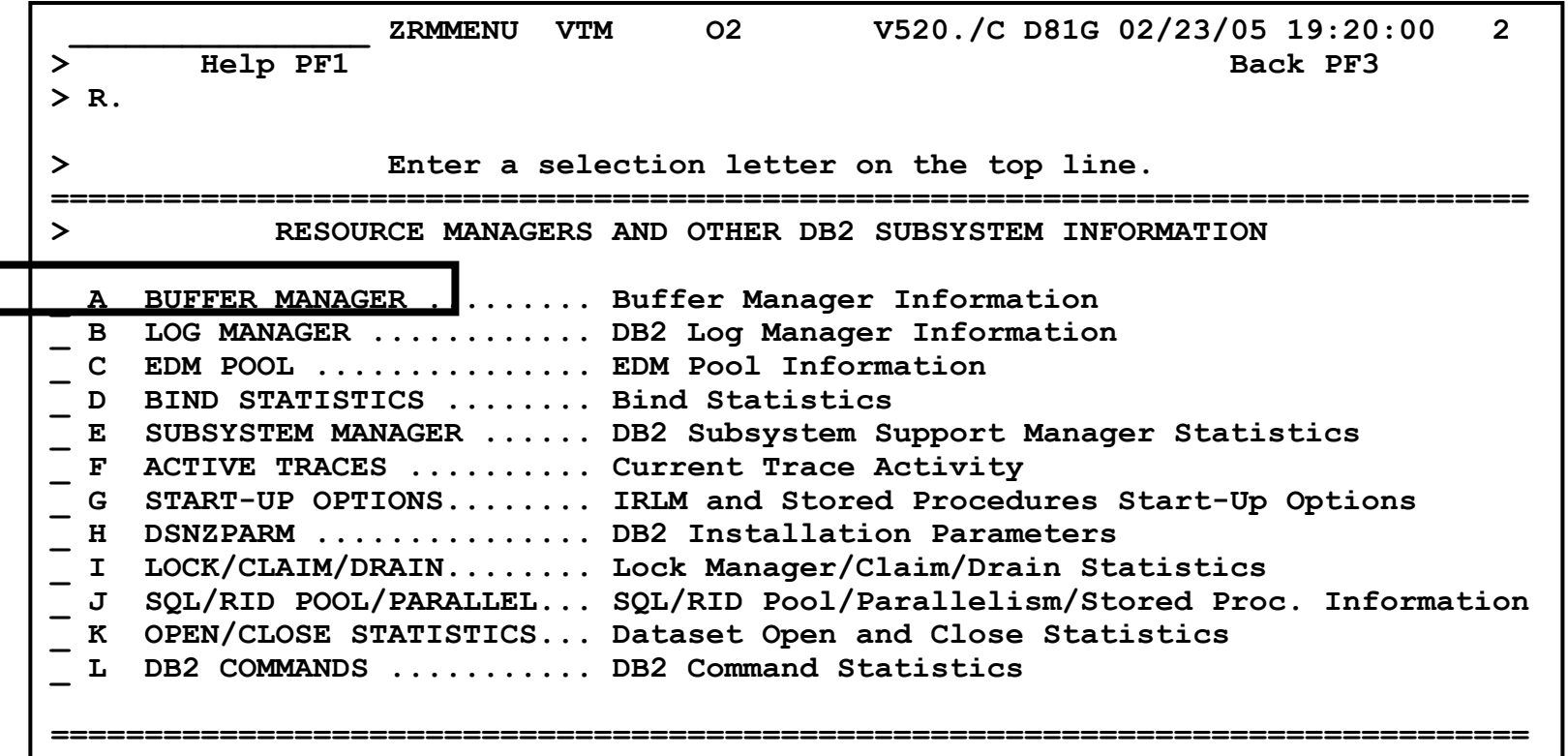

**Select option A to see buffer manager information**

ை

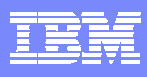

# **Buffer Manager Overview**

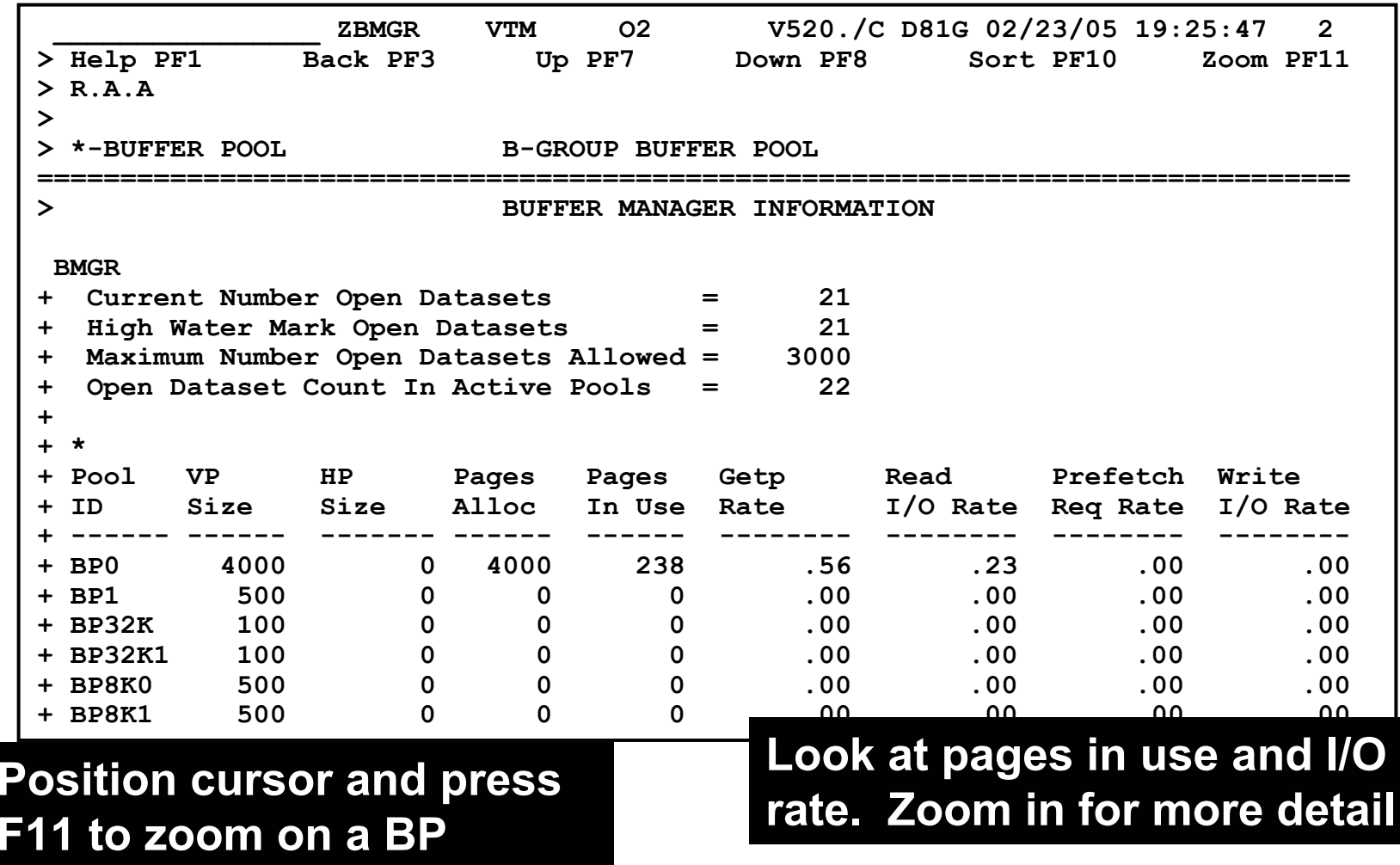

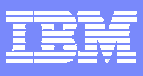

#### **Buffer Pool Detail**

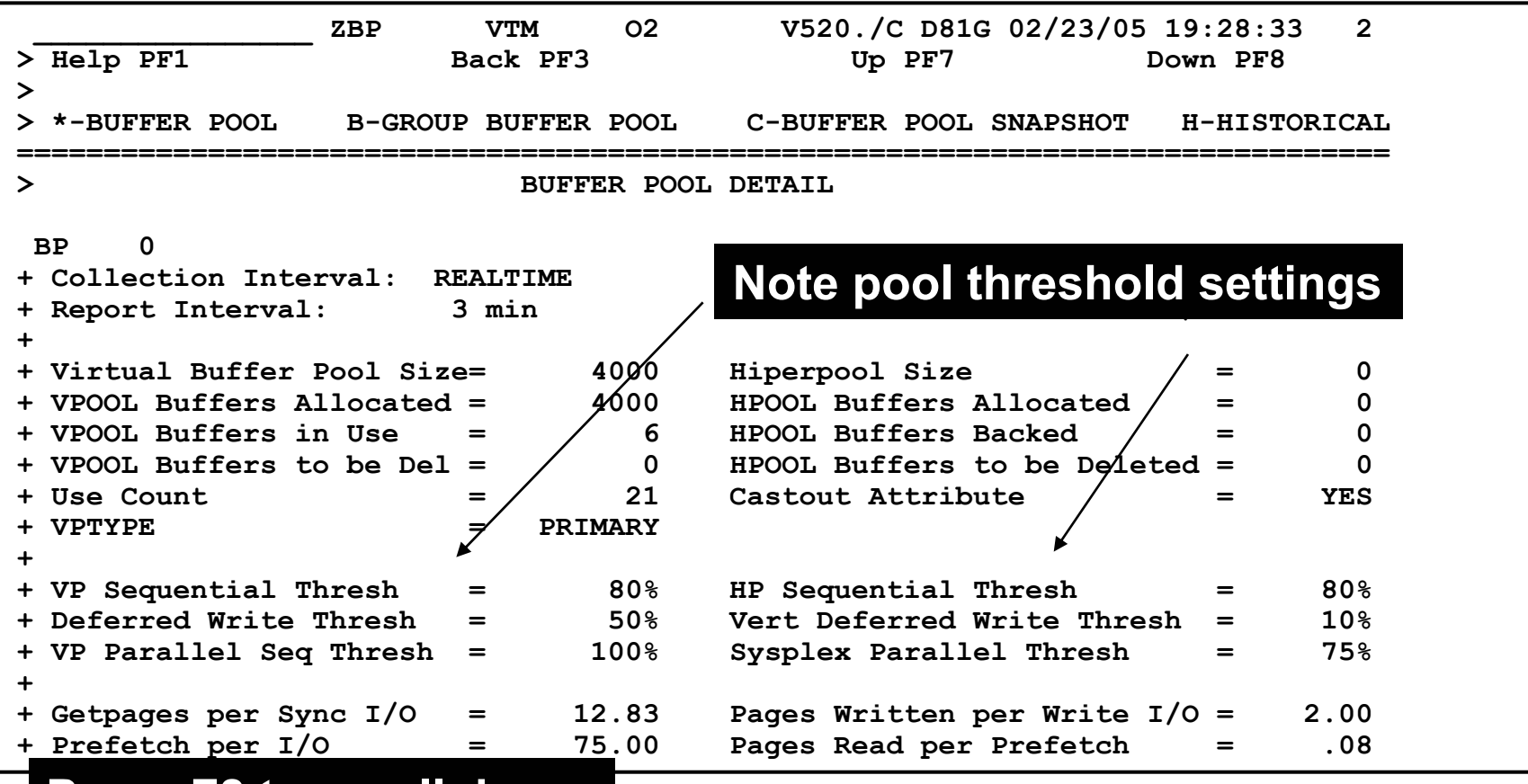

**Press F8 to scroll down and see more detail**

**CALL RE** 

**Fair** 

 $\odot$   $\blacksquare$ 

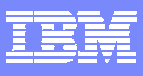

#### **Buffer Pool Detail**

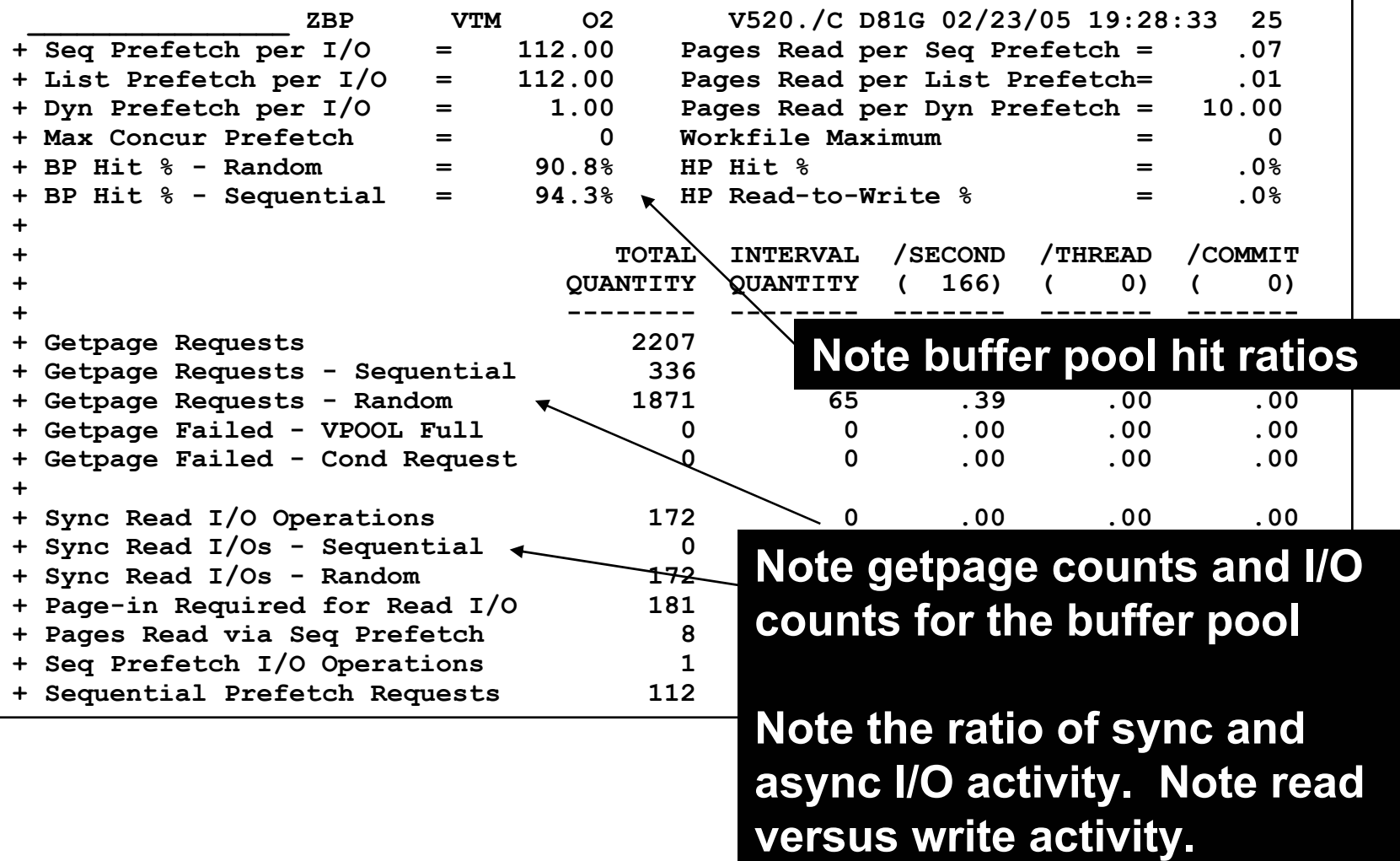

**CALL RE** 

**PARTICLE** 

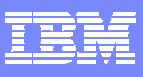

### **Buffer Pool Snapshot**

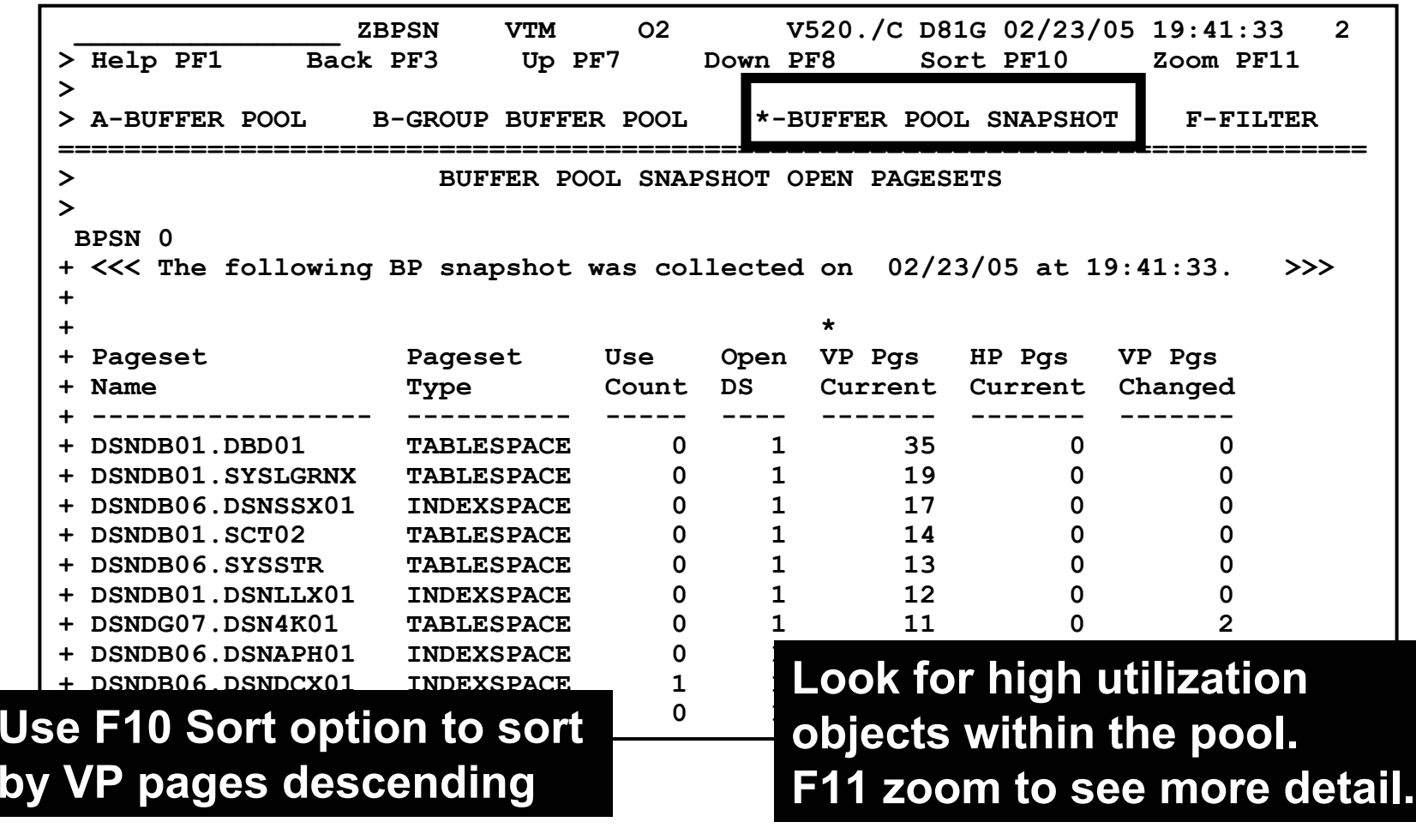

**CARL ROAD** 

 $\mathcal{F}_{\mathcal{S}'}$ 

◉

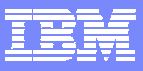

#### **Object Details**

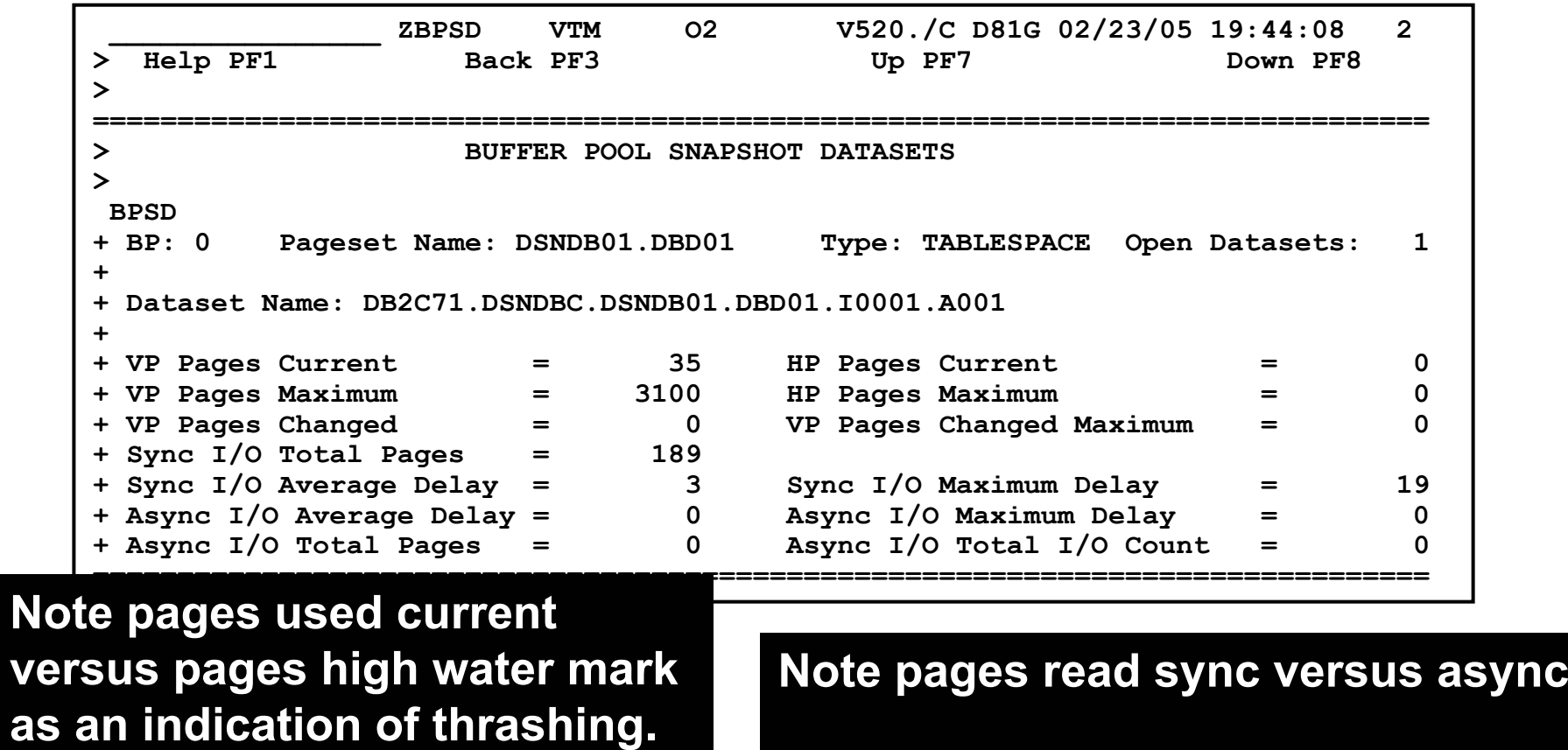

**Note average I/O delay per page**

**PARTIES** 

 $\bullet$ 

**Call Call** 

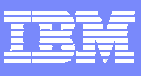

#### **Buffer Pool History**

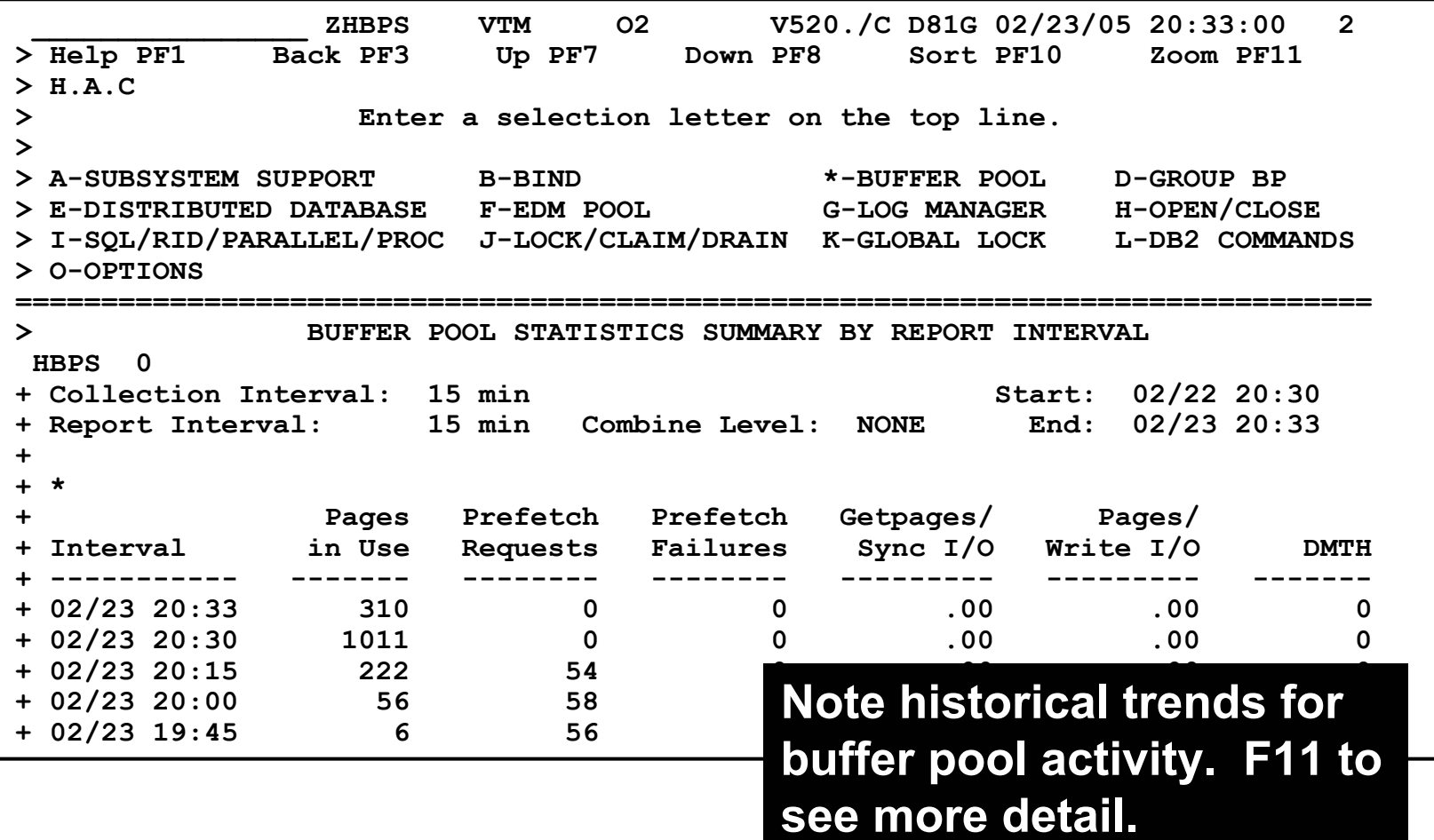

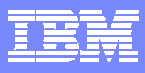

#### **Statistics Trace Analysis EDM Pool Analysis**

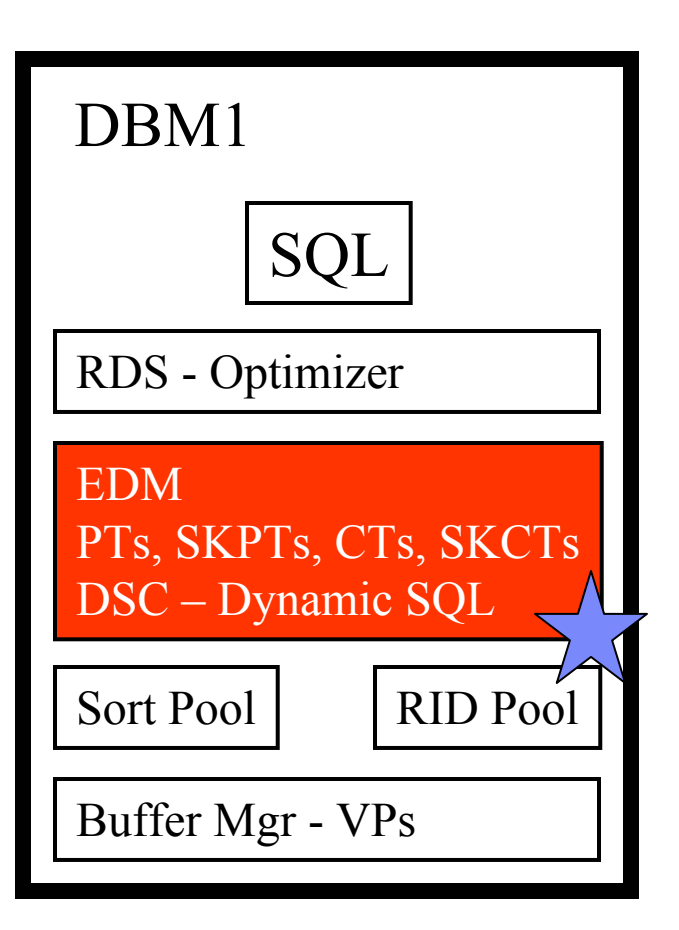

- $\mathcal{L}_{\mathcal{A}}$  **Is The EDM Pool Sized Appropriately?**
	- **Pages in EDM pool & % in use**
	- **Failures due to pool full**
- $\mathcal{A}$  **How Is The EDM Pool Being Used?**
	- **Page usage counts by type (CT, PT, SKCT, SKPT, DBD, Cache)**
- **What Is The EDM Pool 'Hit ratio'?**
	- **Number of requests, Number of requests not found in pool**
- $\overline{\phantom{a}}$  **Is Dynamic SQL Cache Being used Effectively?**
	- **Inserts, Requests, Cache size**
	- **Calculate 'Hit' ratio**

**Fall** 

 $\odot$ 

**Contract Contract** 

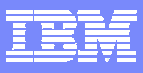

#### **EDM Pool Utilization**

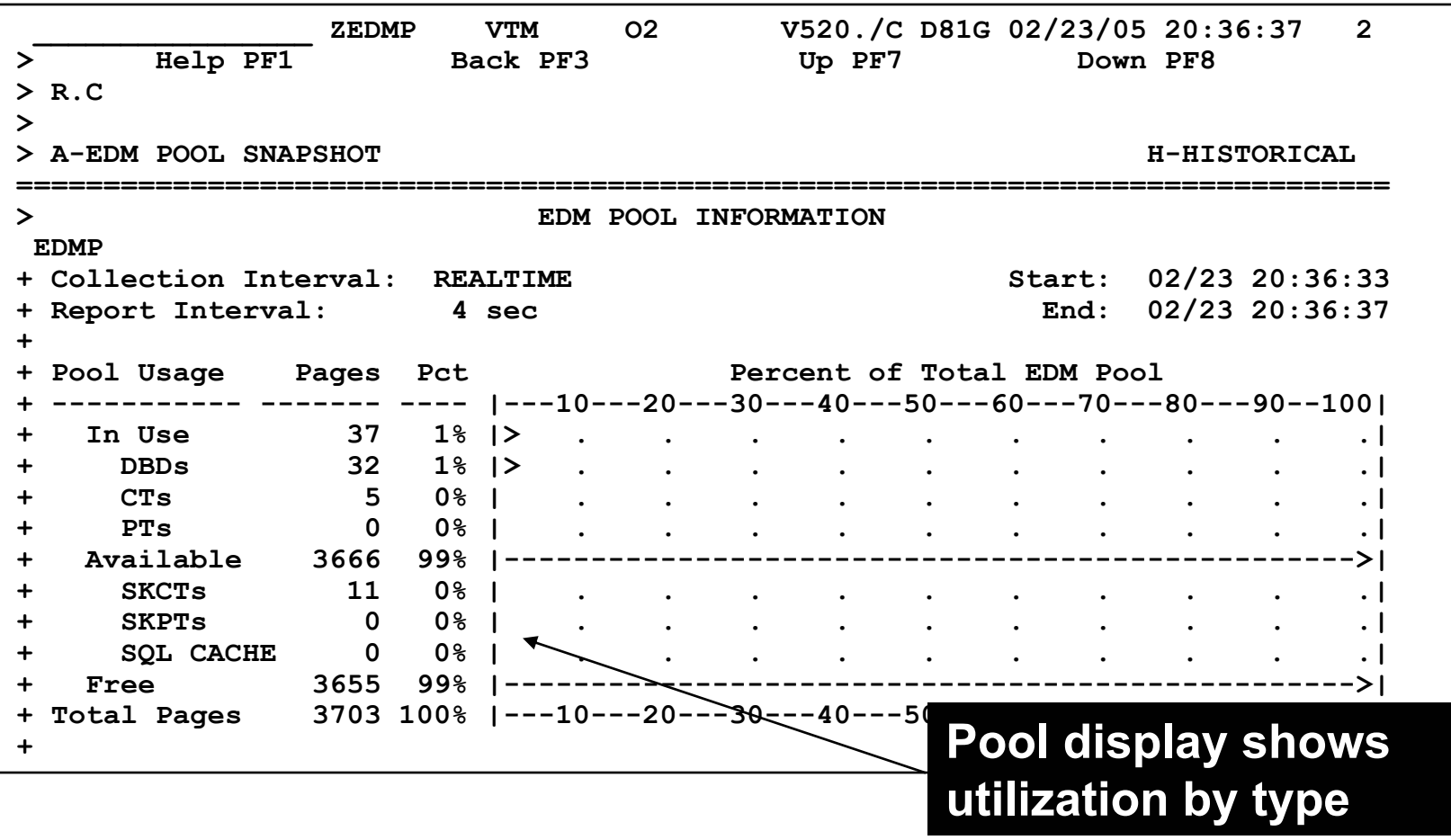

موسيقي الجملي<br>المقبر

◉

**CALL AND** 

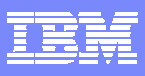

### **EDM Pool Snapshot**

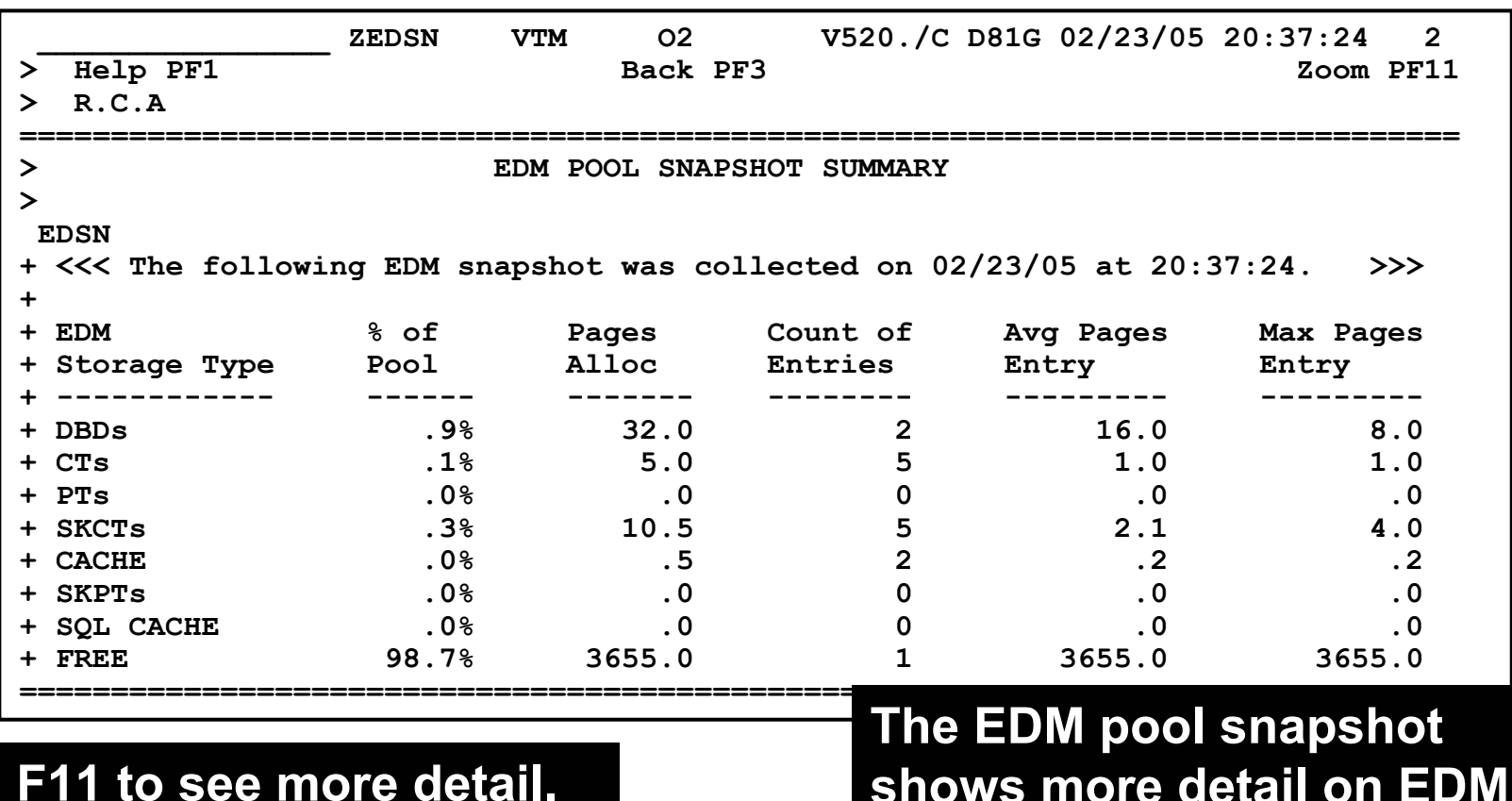

**shows more detail on EDM pool utilization**

**Call Rd** 

**READER** 

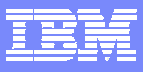

#### **EDM Pool Detail**

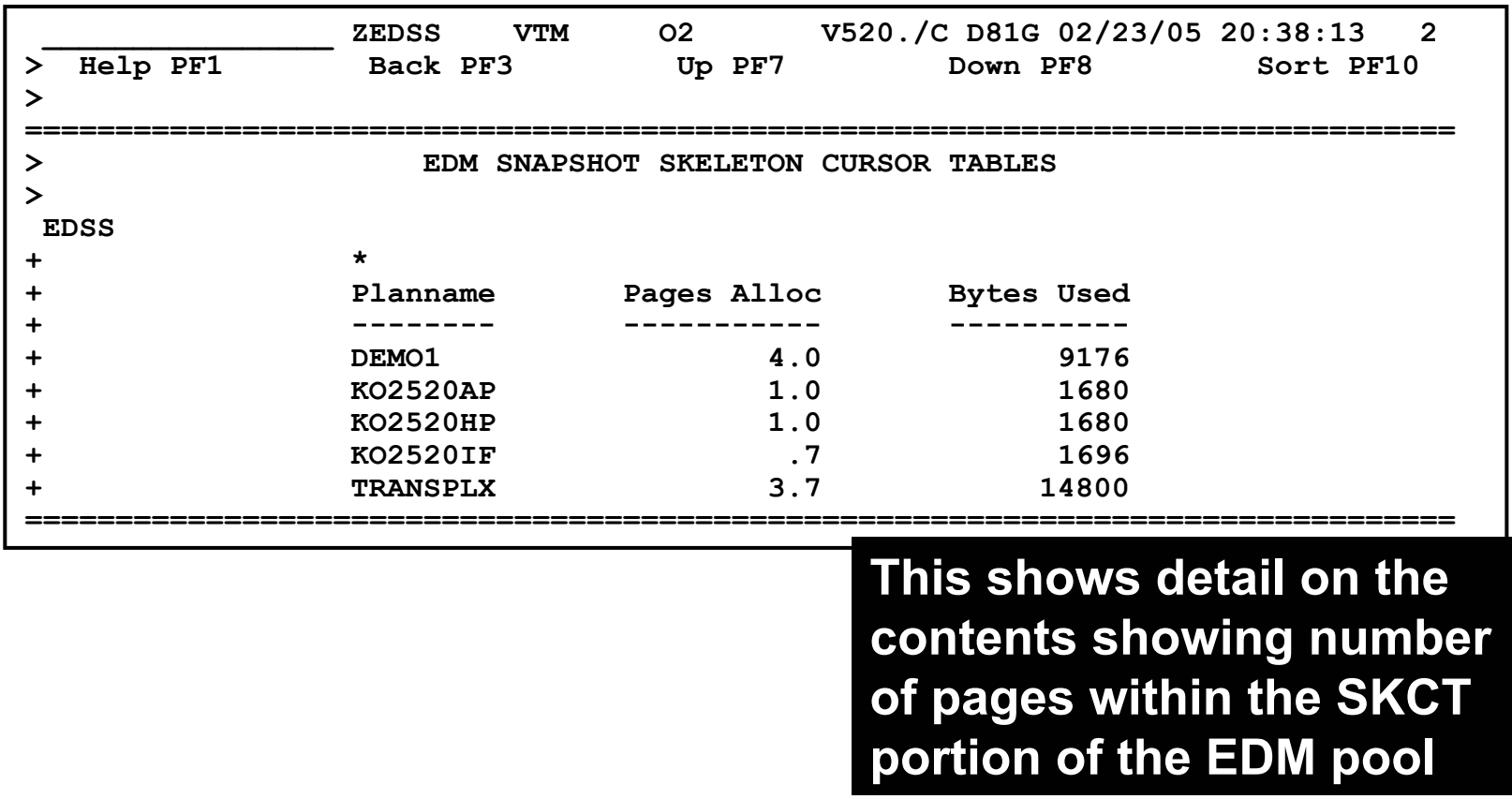

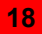

 $\left| \begin{array}{c} \mathcal{F} \\ \mathcal{F} \end{array} \right|$ 

 $\odot$ 

**CARL ROAD** 

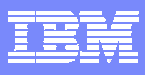

#### **EDM Pool Usage History**

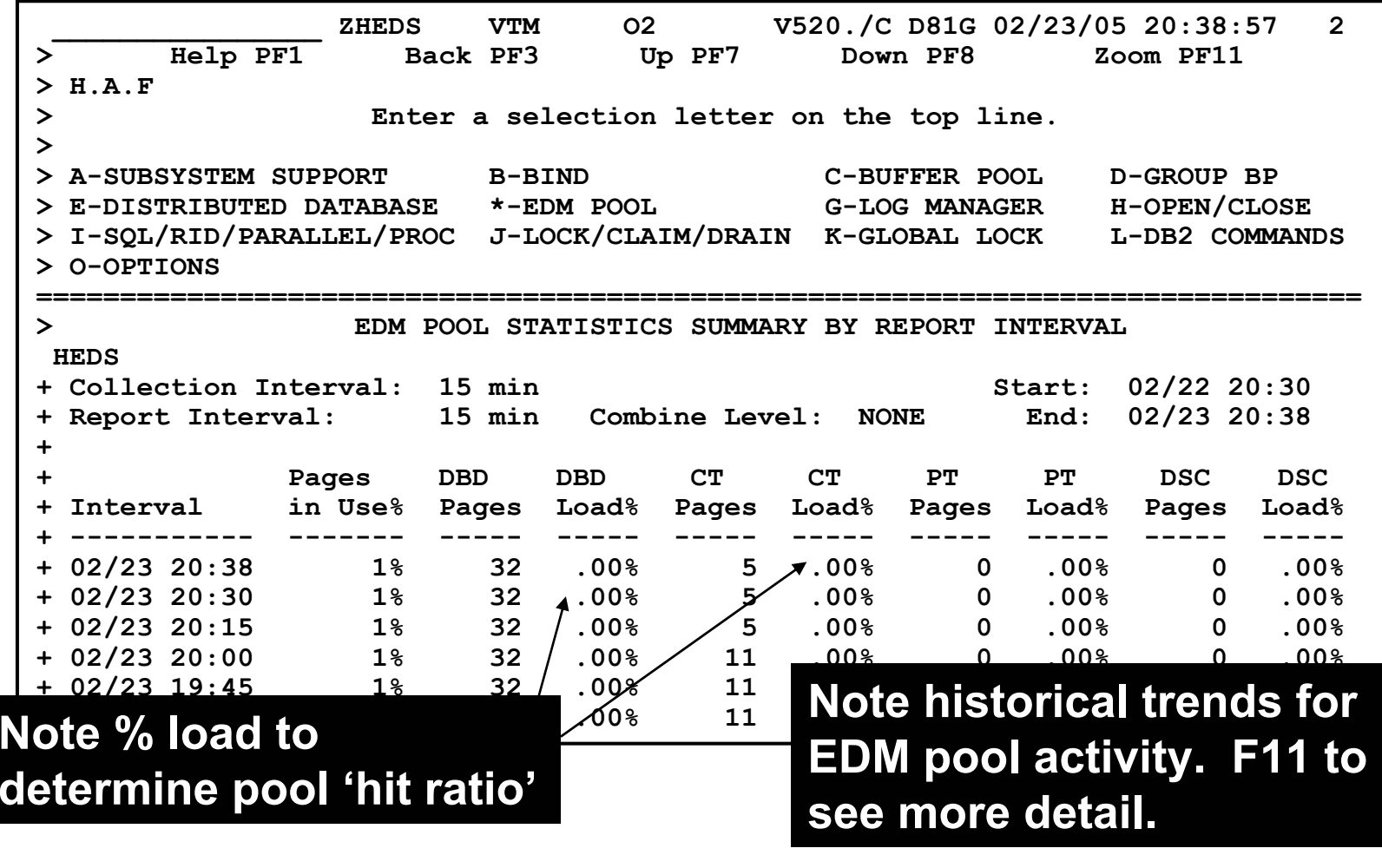

**Section** 

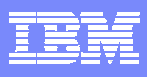

#### EDM Pool Analysis – Dynamic SQL Cache Details

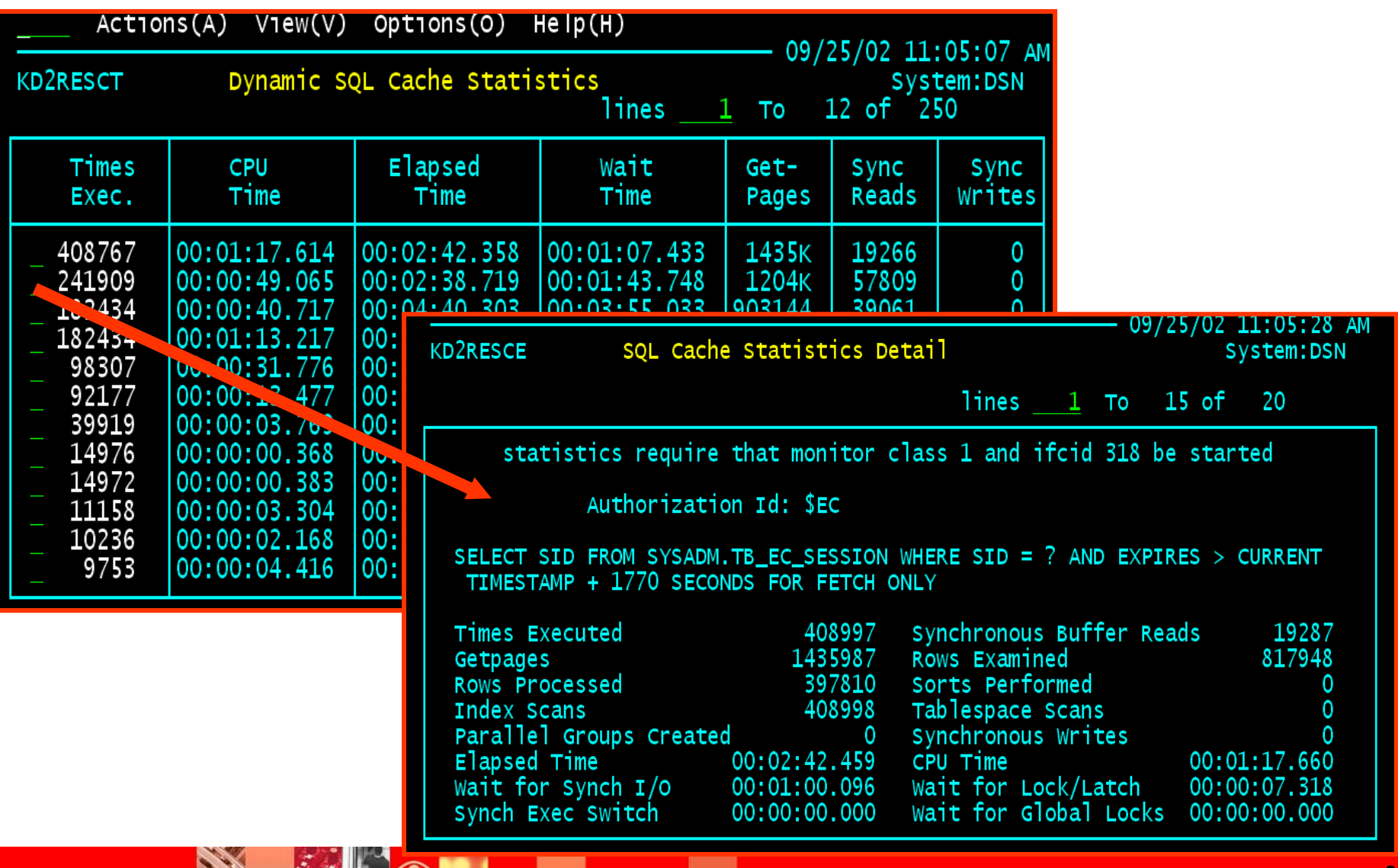

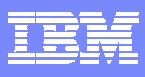

#### **Statistics Trace Analysis Checkpoint & Log Performance**

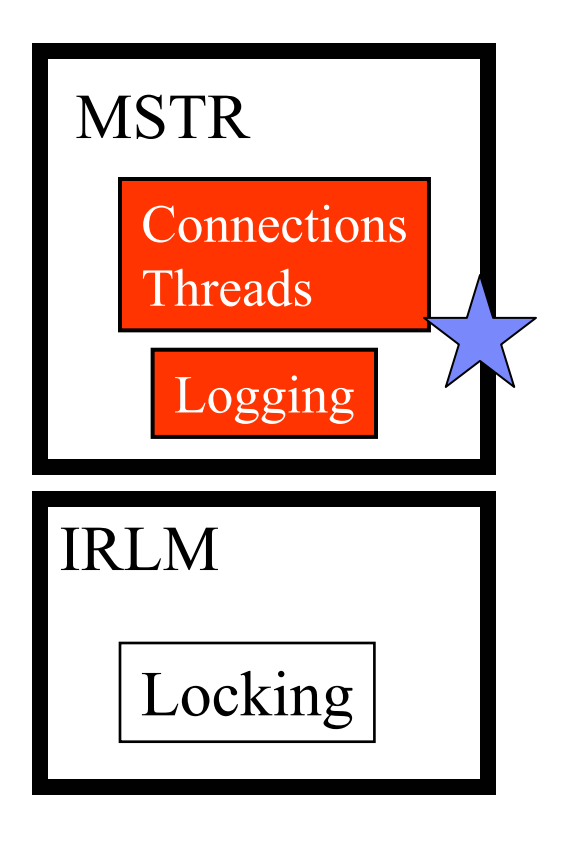

#### **Checkpoint activity**

**Number of checkpoints taken**

#### **Potential Logging Bottlenecks?**

- **Waits caused by unavailable output buffer**
- **Number of log Control Intervals created - calculate rate**

#### **Is There Backout Activity?**

- **Reads from Output Buffer**
- **Reads from Active Log**
- **Reads from Archive Log**

 $\mathcal{F}_{\mathcal{S}'}$ 

 $\odot$ 

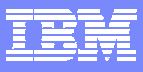

# **Logging Statistics**

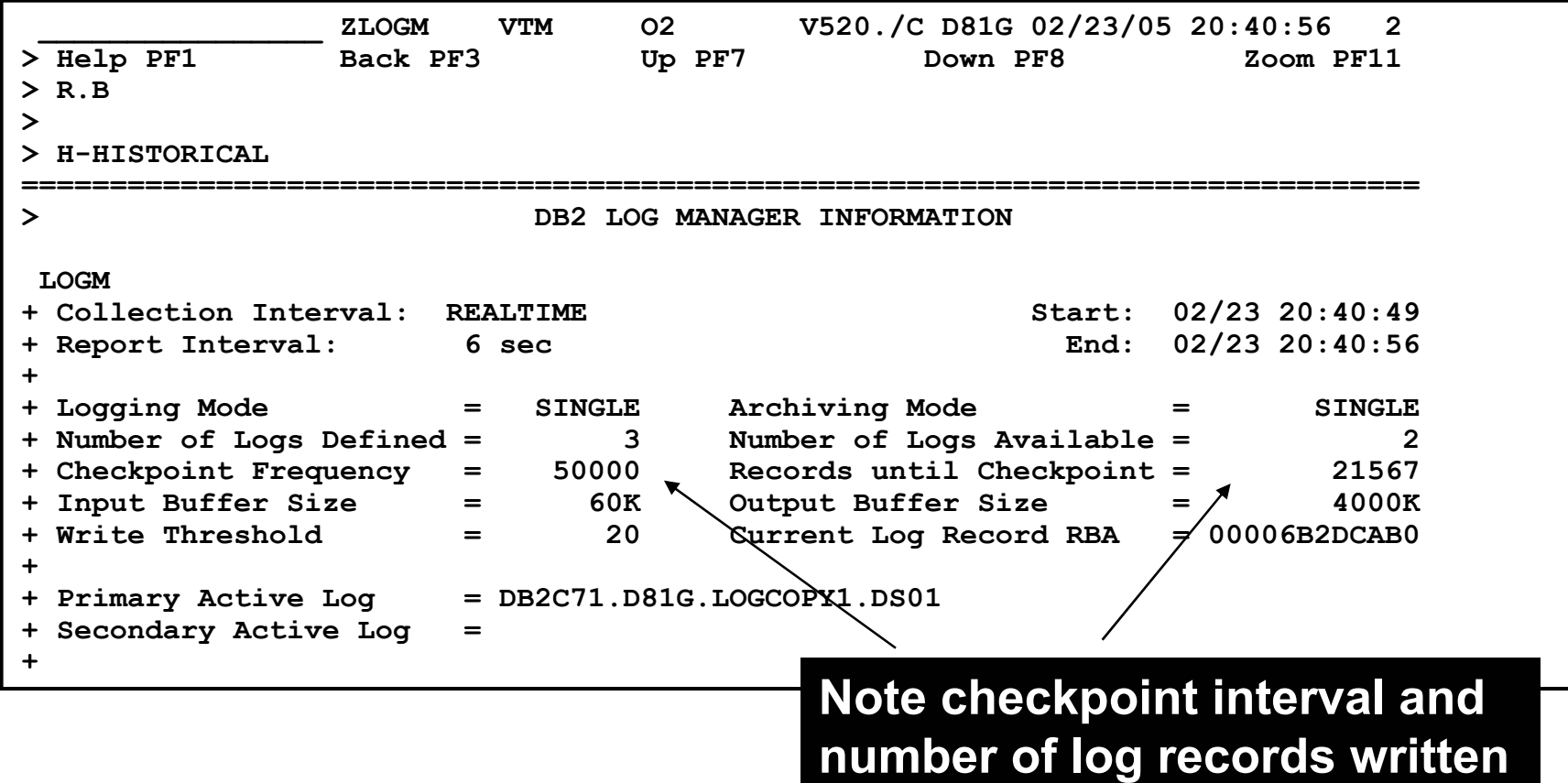

 $\mathcal{F}_{\mathcal{S}'}$ 

◉

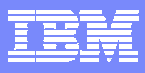

# **Logging Statistics - continued**

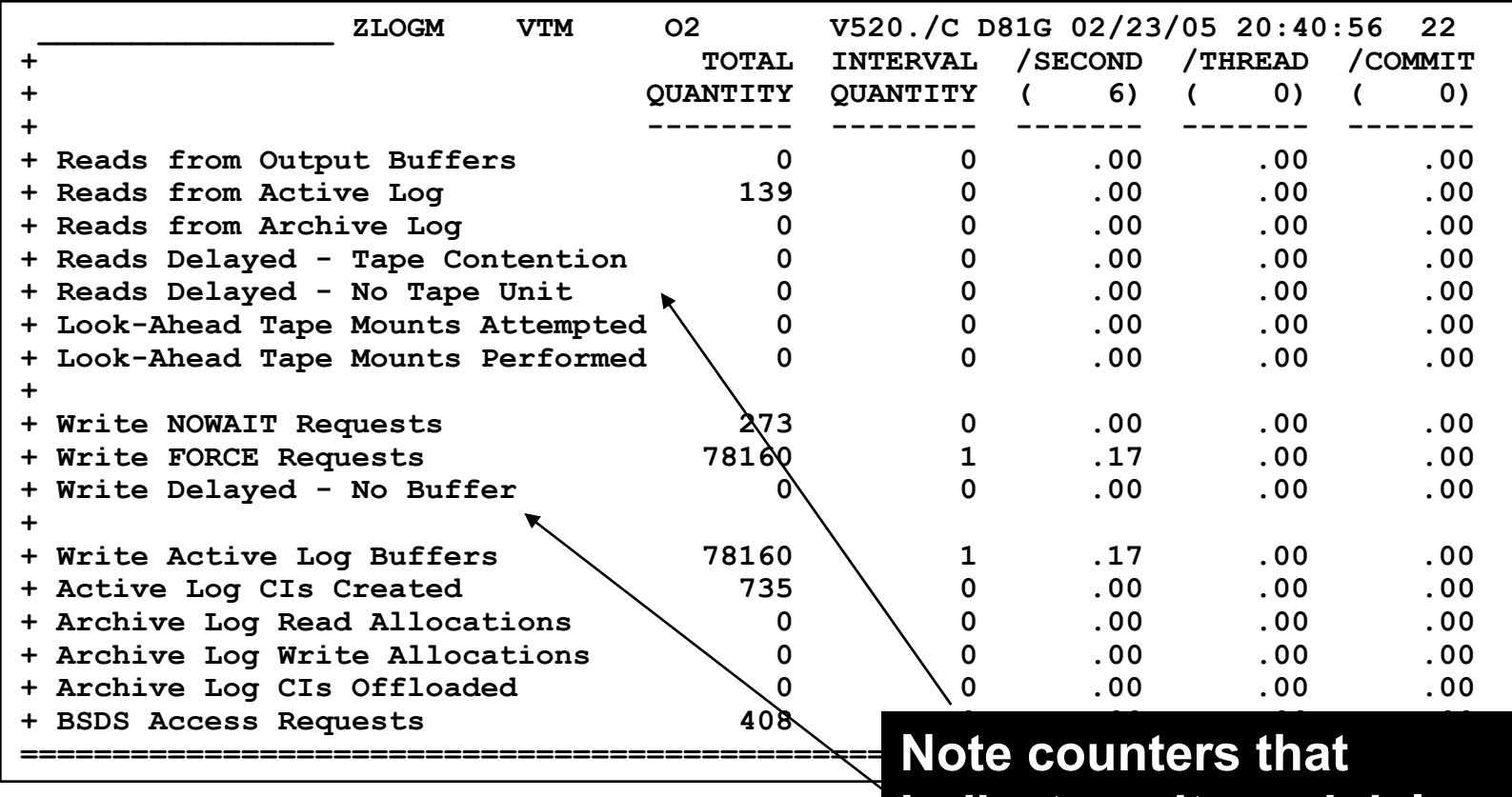

**indicate waits and delays**

**Call Red** 

**BELOPE** 

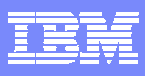

# **Logging Statistics - History**

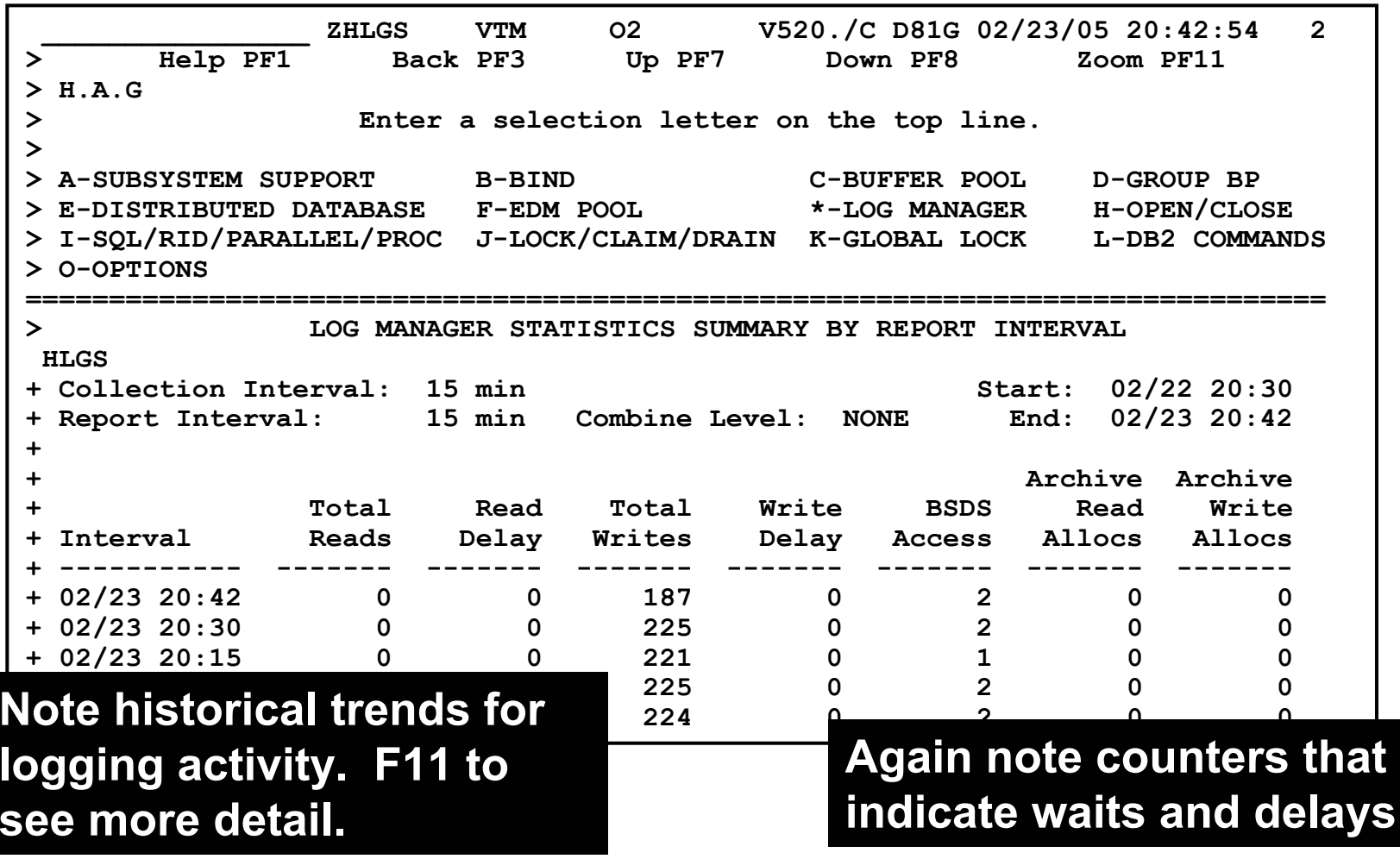

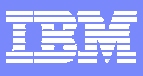

# **Locking Performance**

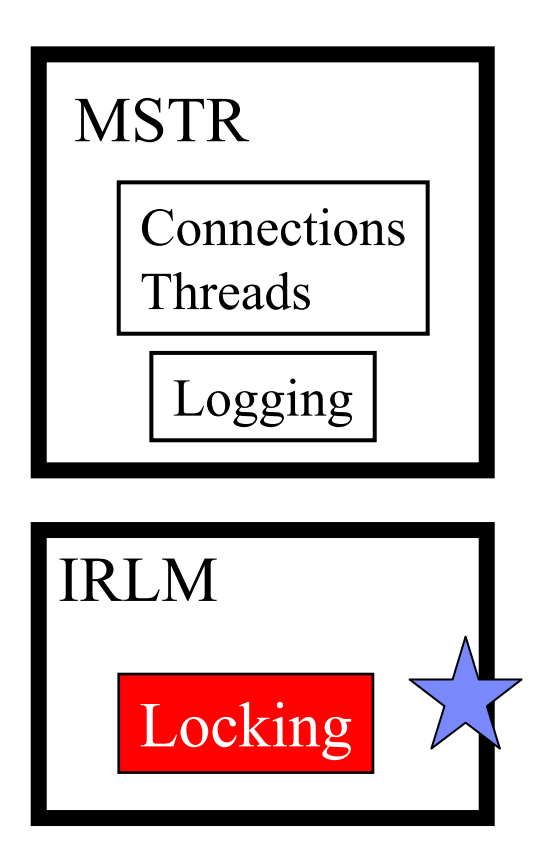

- **Monitor locking activity**
	- **Trend and analyze lock activity over time**
- **Lock Conflicts and Lock Escalations**
	- **Note when lock events occur**
- **P** Optionally look at **application activity in that time frame**

 $|\mathcal{F}_{\mathcal{F}^{\prime}}|$ 

 $\bullet$ 

**Call Call** 

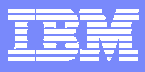

# **Locking Statistics**

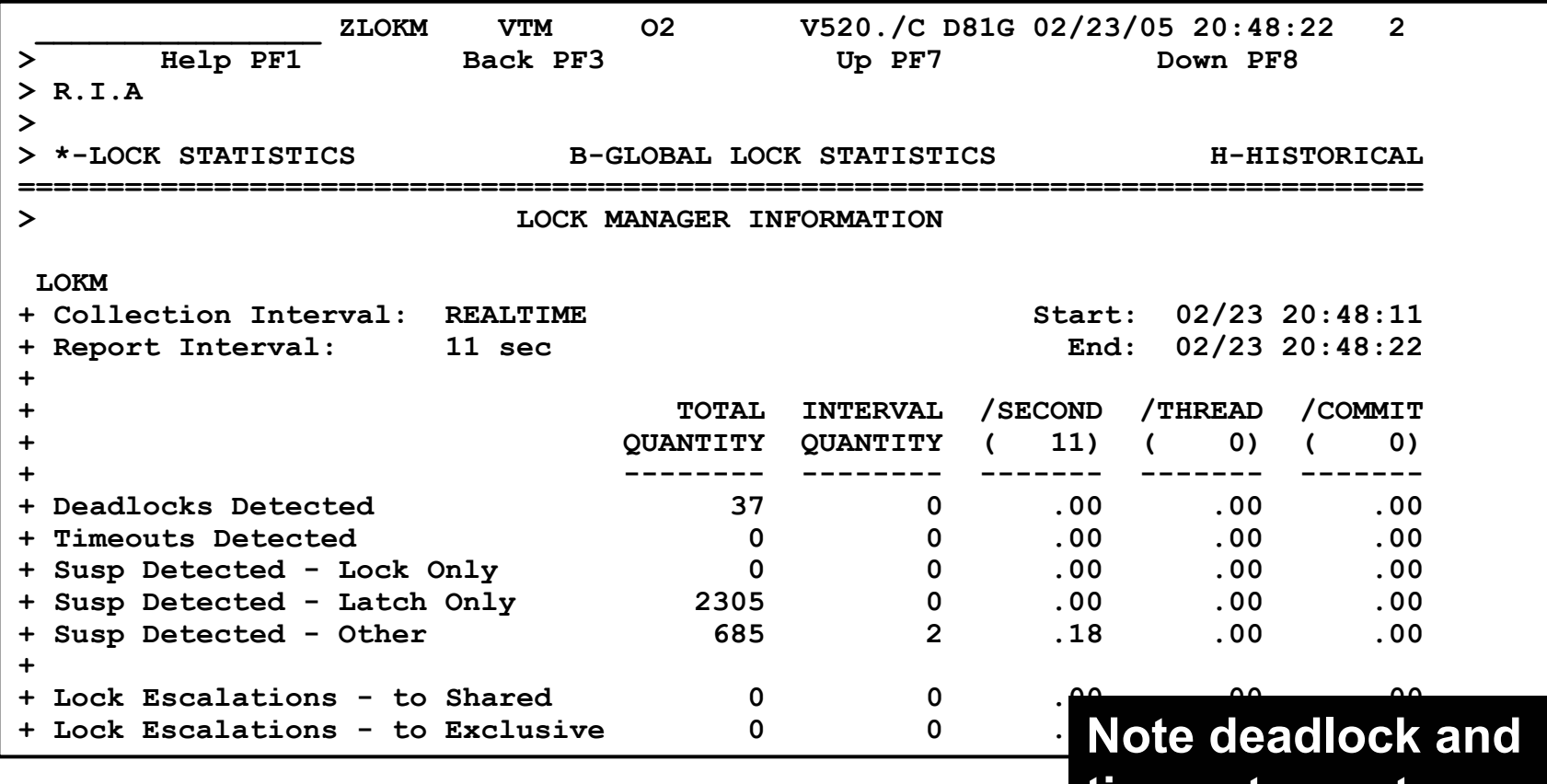

**timeout counts**

موسيقي الجملي<br>المقبر

 $\bullet$ 

**Call Call** 

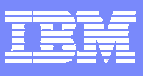

### **Locking History**

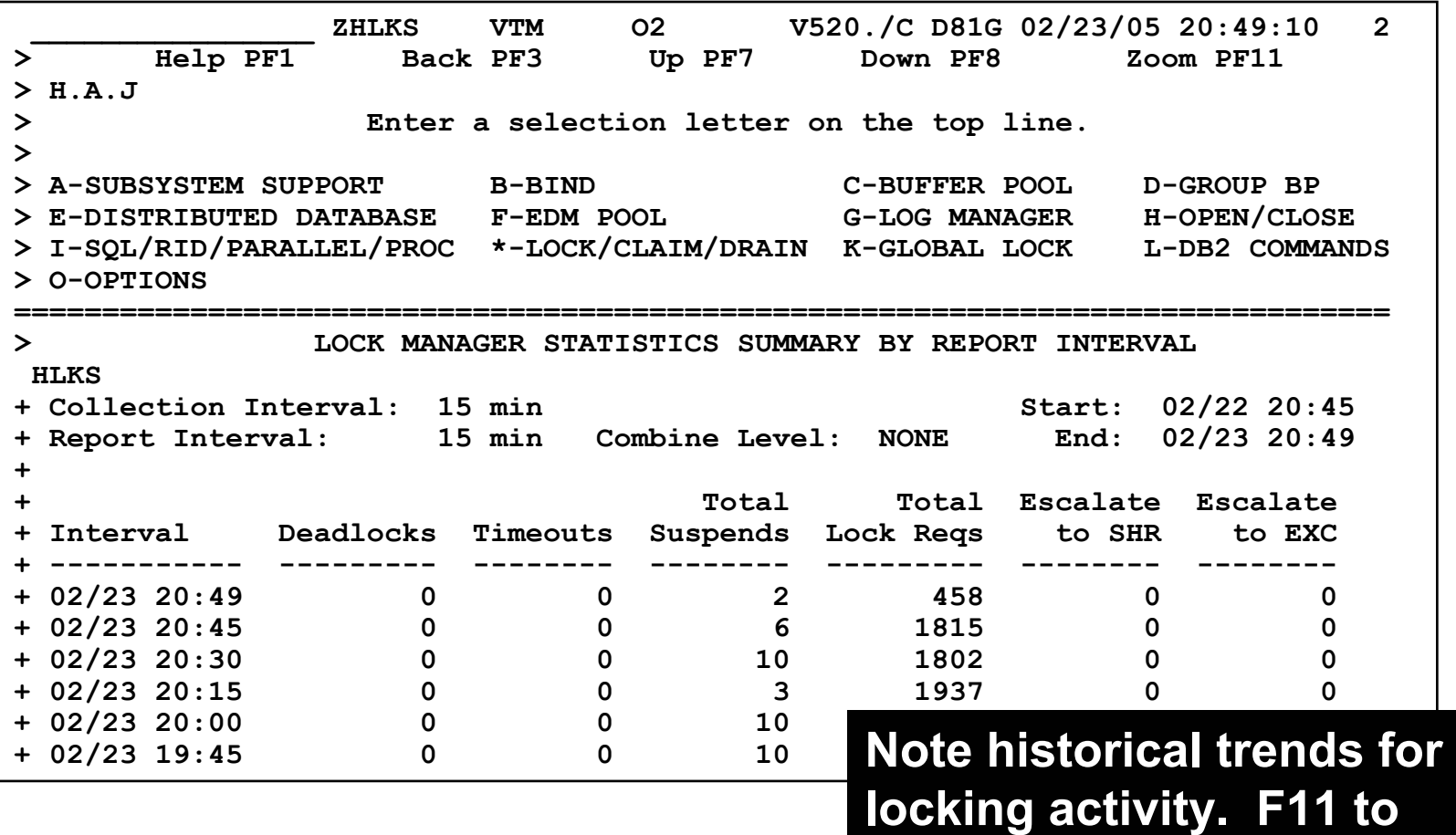

**see more detail.**

**27**

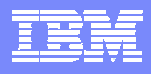

#### **Statistics Traces Provide Insight On DB2 Workload Characteristics**

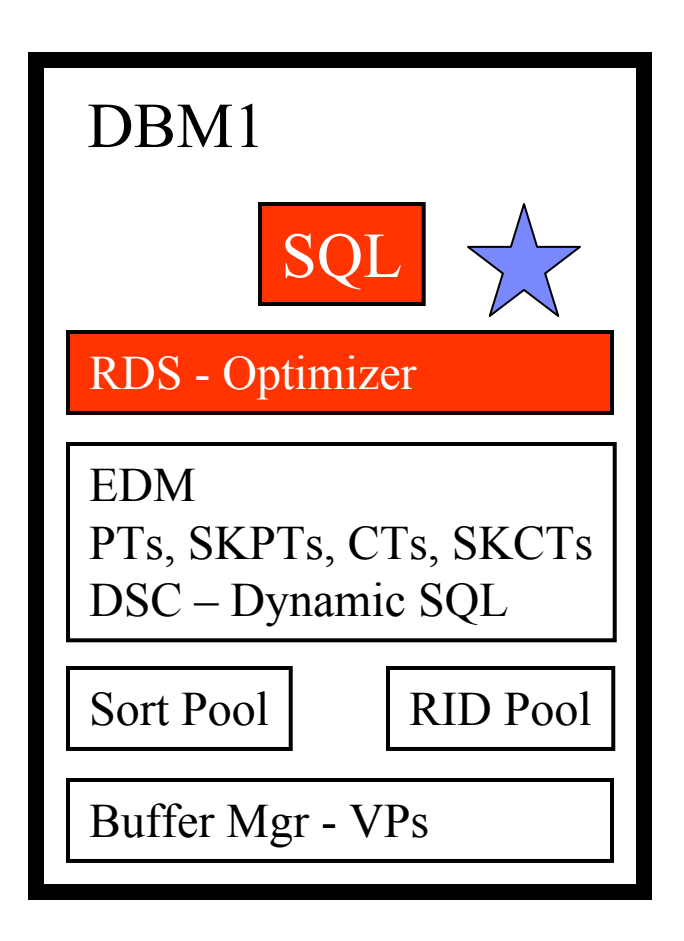

- **Statistics provide information on the nature and activity of the DB2 workload**
- **Look at Statistics SQL counters to get a feel for the workload**
	- **# of SQL calls, type of SQL calls**
	- **Dynamic versus static workload**
	- **SP, UDF, Trigger activity**
	- **Look for unusual counts**
		- **Example – Numbers of Aborts**

بنيعة

◉

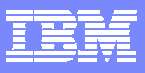

# **SQL Activity Counts**

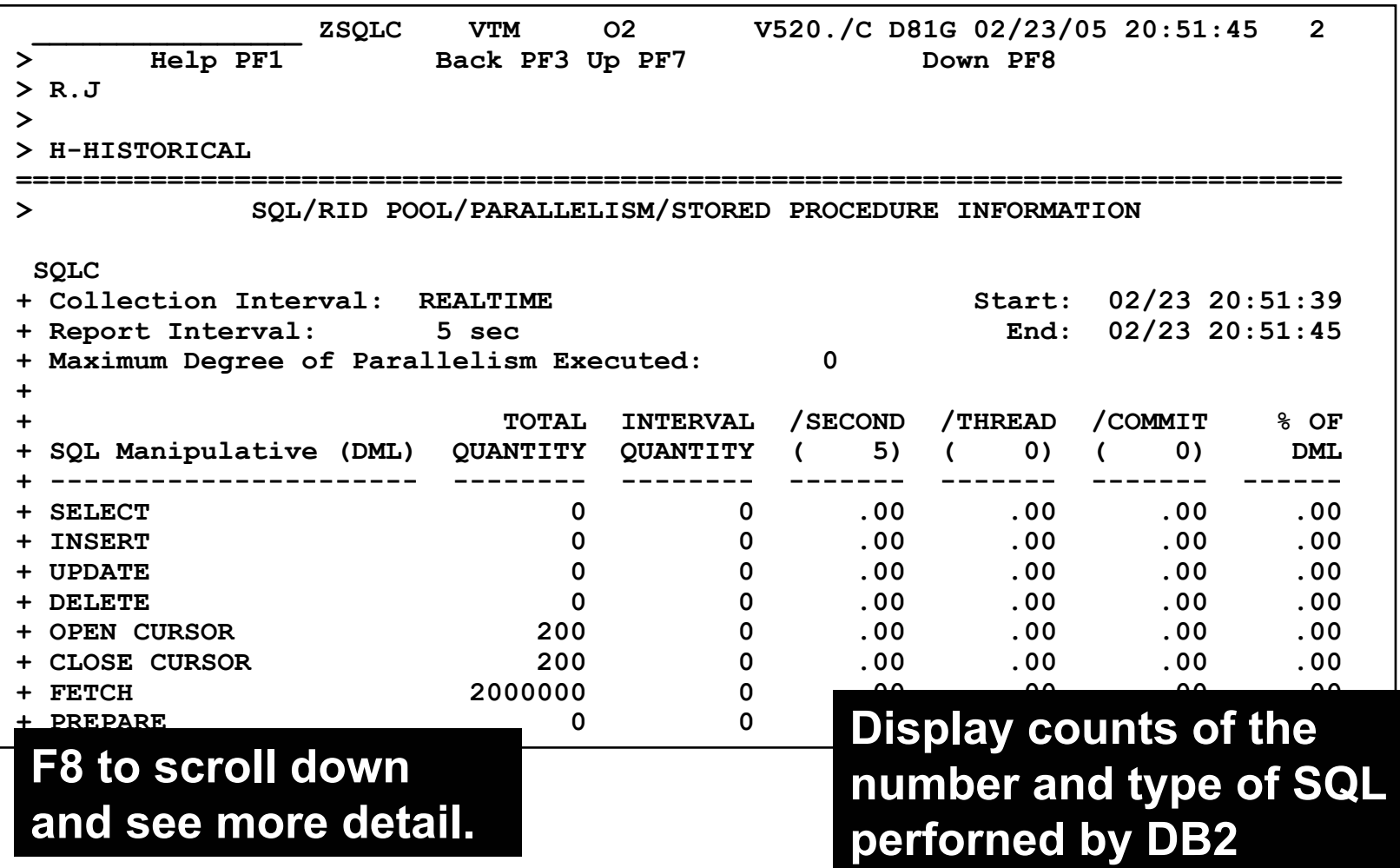

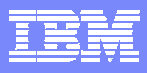

### **SQL Activity - continued**

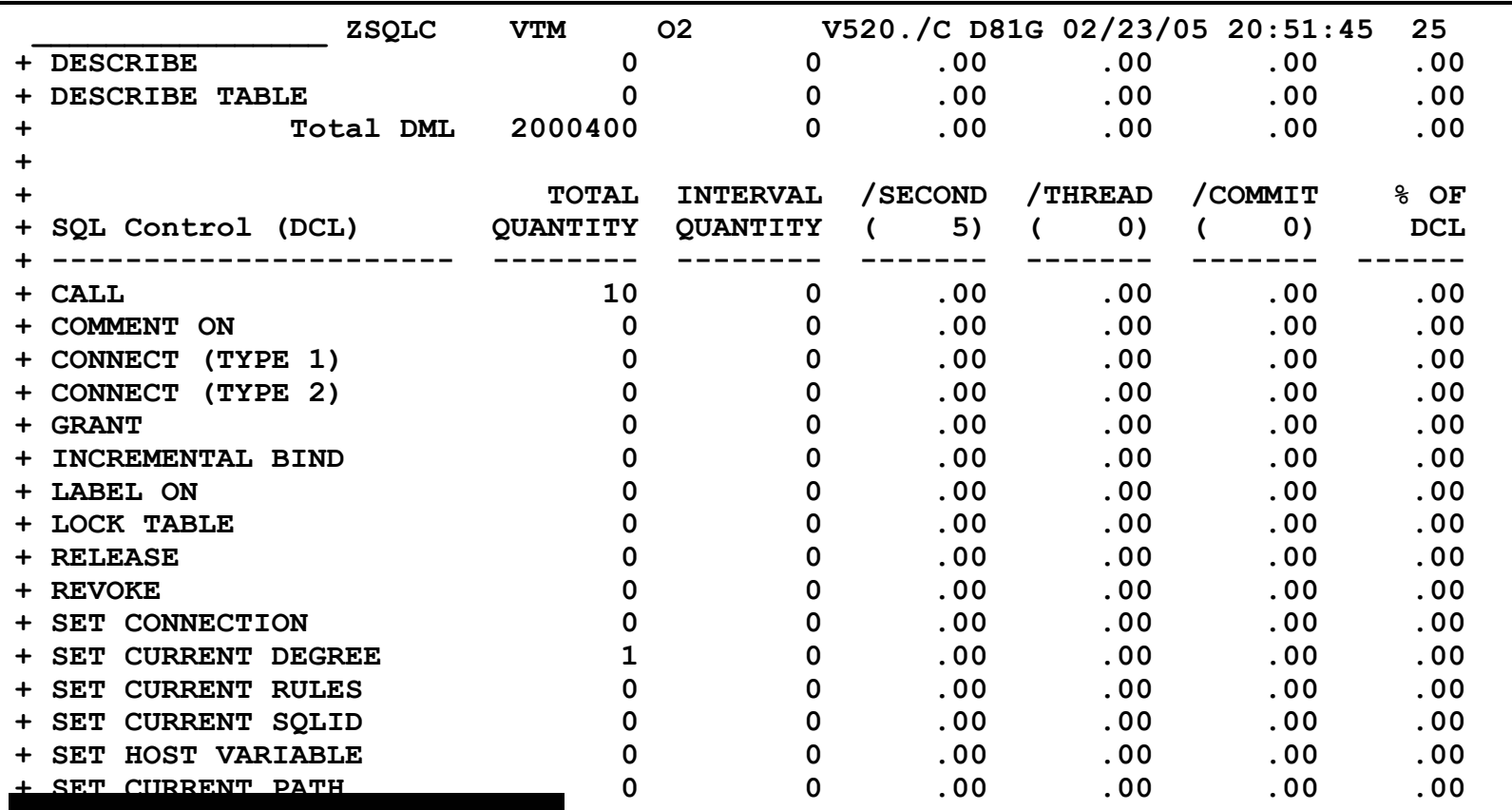

#### **F8 to scroll down and see more detail.**

 $\mathcal{F}_{\mathcal{S}'}$ 

 $\bigcirc$ 

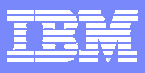

#### **SQL Activity - continued**

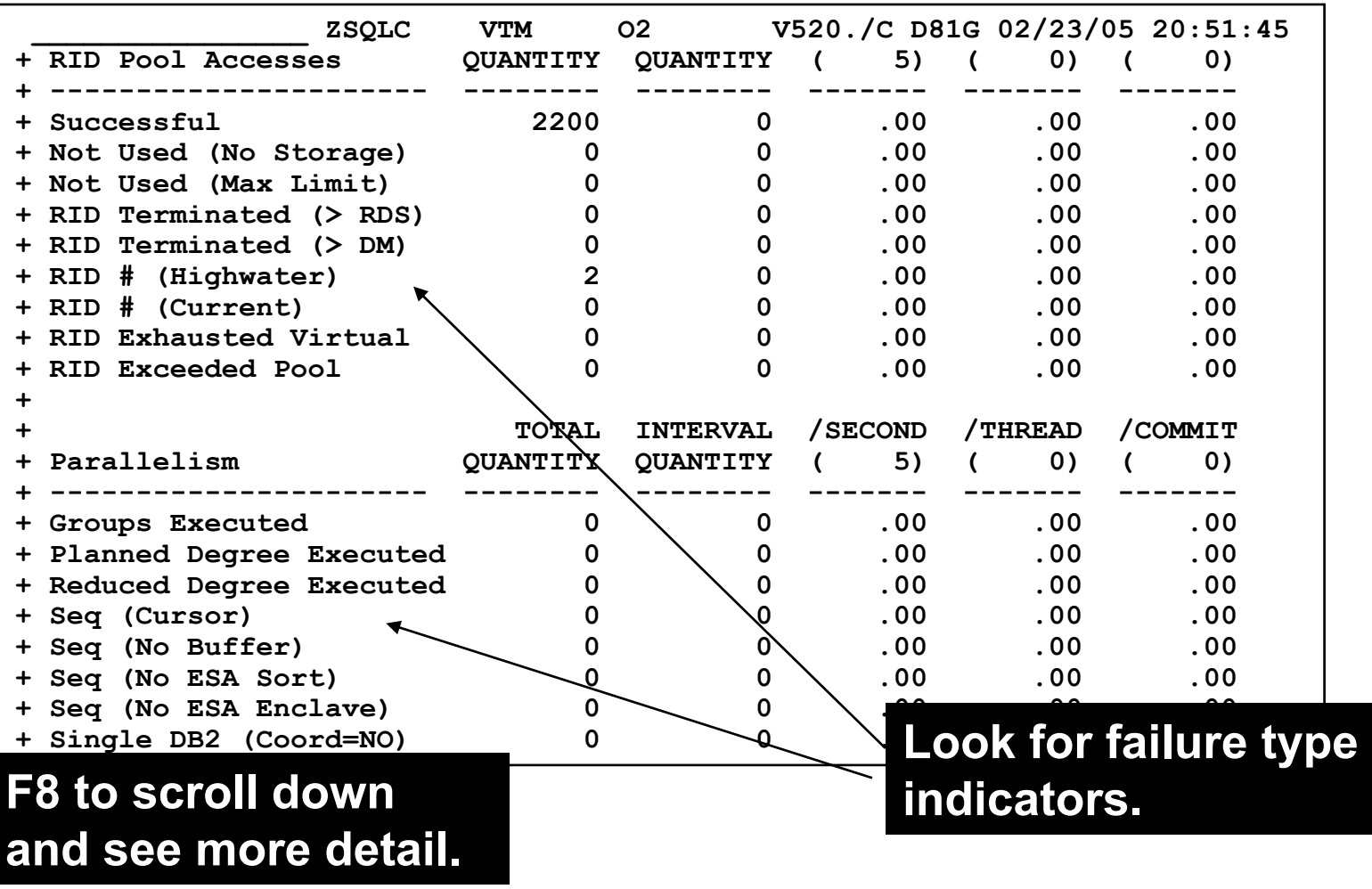

**Call Red** 

**PARISH** 

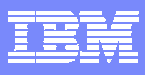

# **SQL Activity - continued**

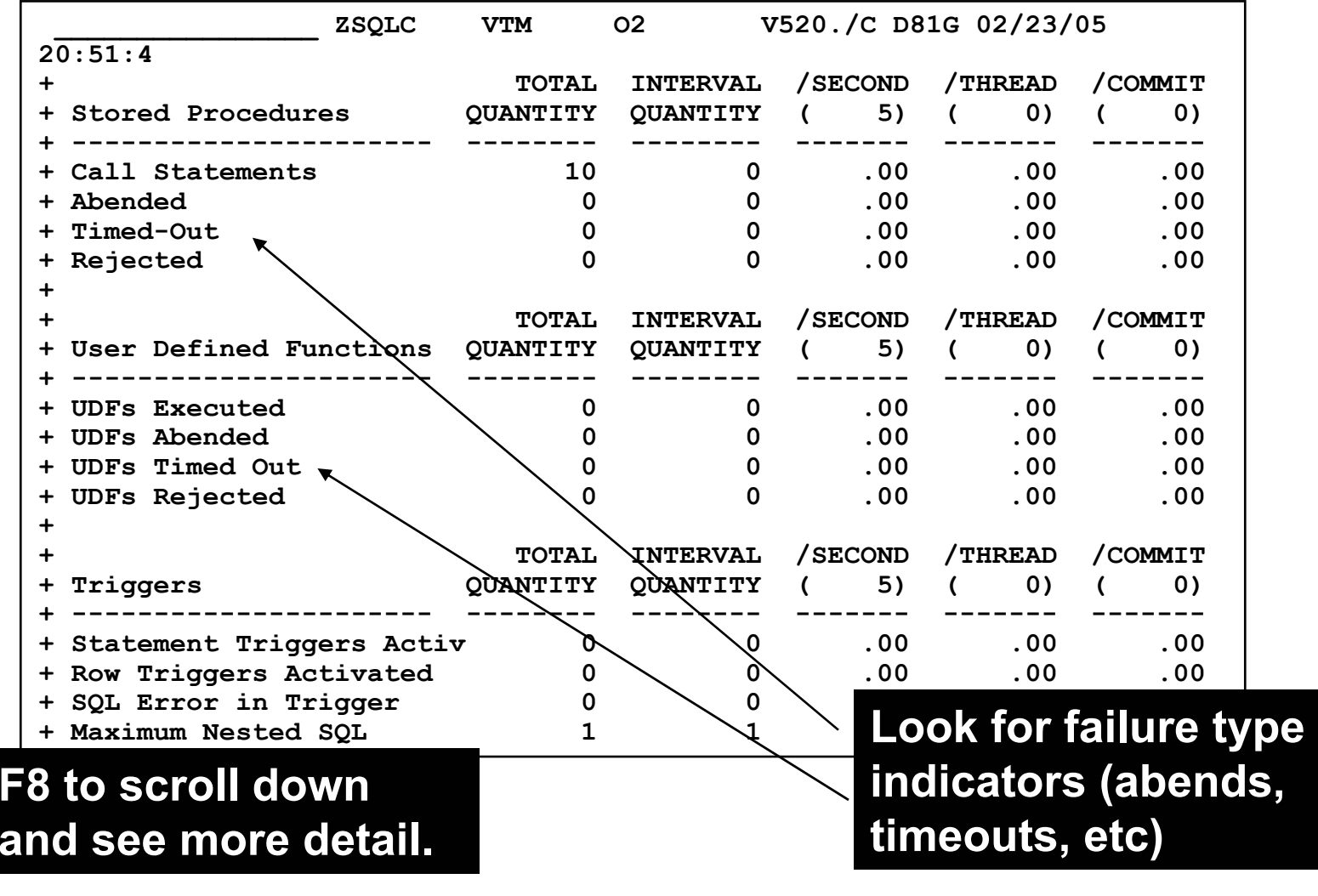

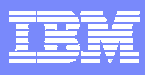

# **SQL Activity - continued**

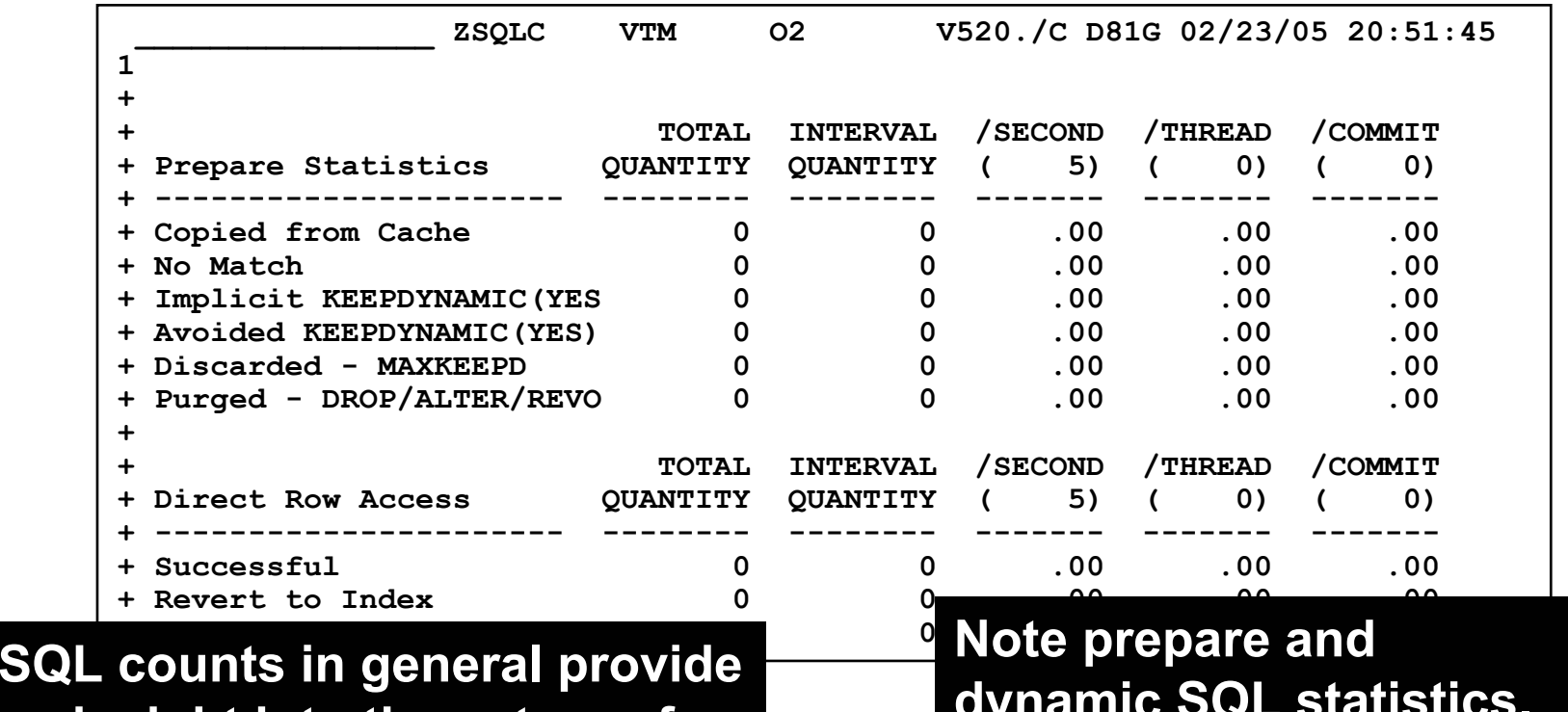

**an insight into the nature of the workload on DB2**

**dynamic SQL statistics. Use to determine dynamic SQL cache 'hit ratio'**

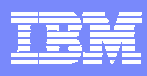

# Historical Reporting Access

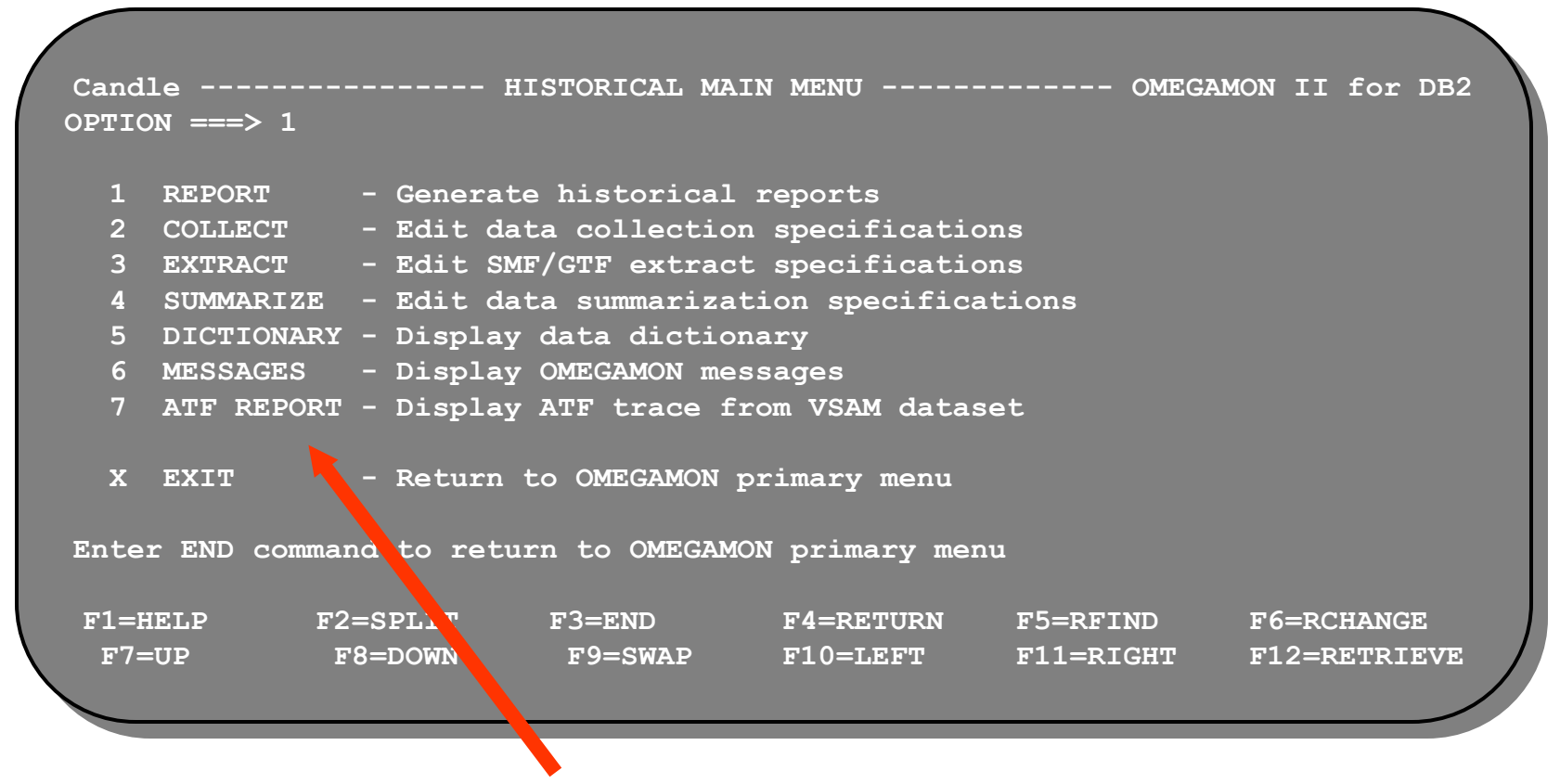

#### **ISPF interface to create and manage historical reporting**

#### **OMEGAMON XE For DB2Choice Of Interfaces**

#### **- OMEGAMON XE GUI Interface**

- **Accessible via Java client or web browser**
- **Real time and historical**
- **Automation & alerts**

#### **- OMEGAMON II for DB2**

- **3270 Interface**
- **CUA Interface & Classic Interface**
- **Real Time & Historical**

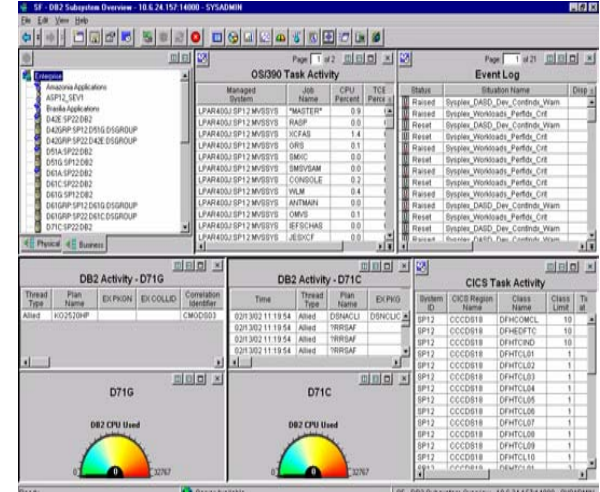

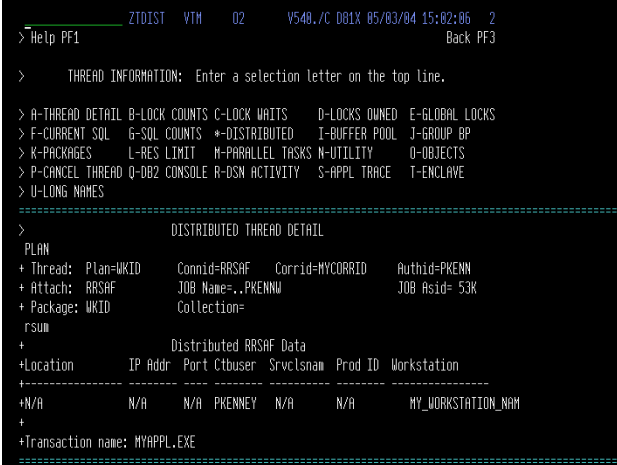

#### OMEGAMON XE For DB2 – XE

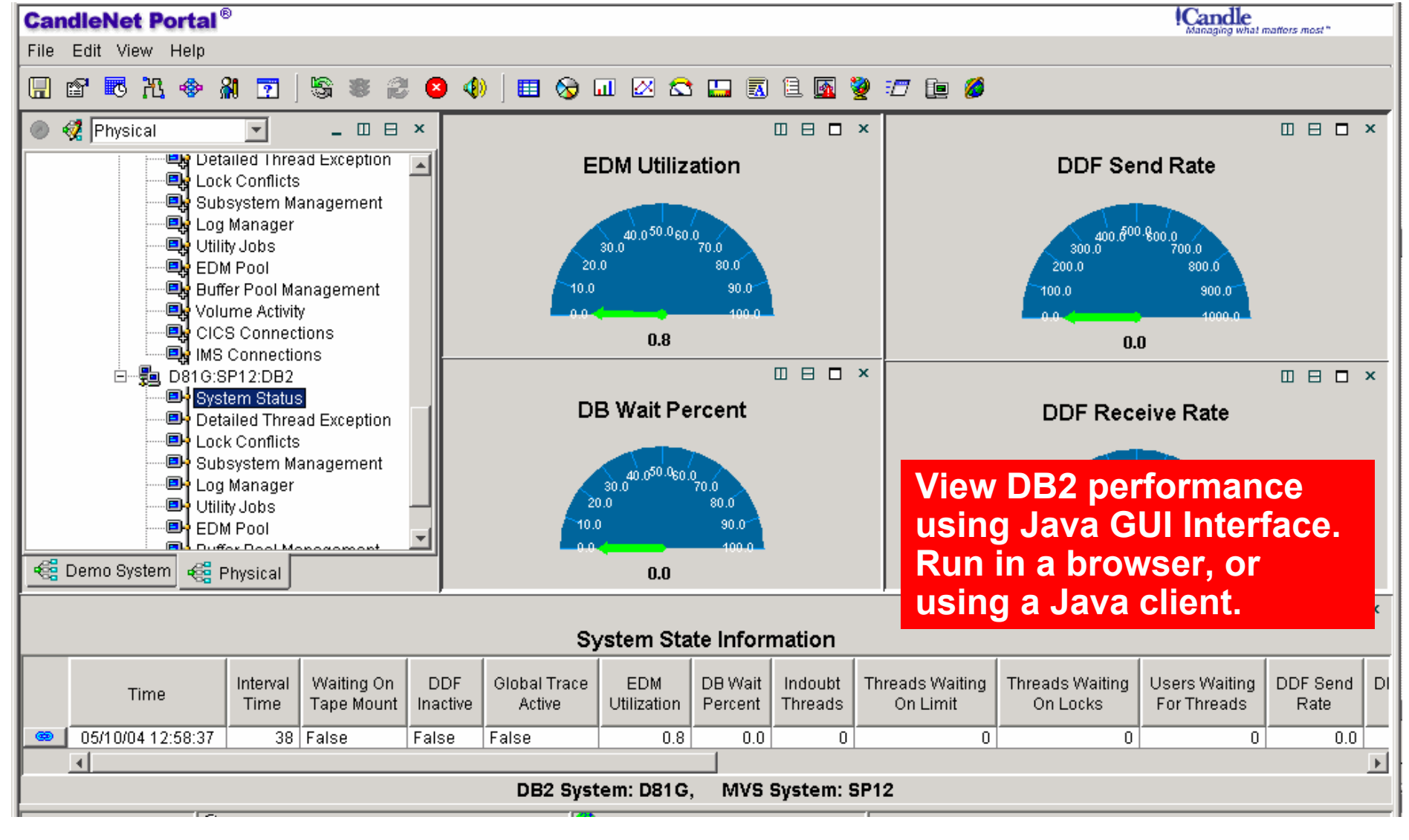

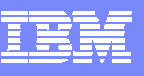

 $\mathcal{L}(\mathcal{S})$ 

 $\bullet$ 

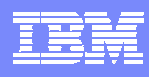

#### OMEGAMON XE For DB2 - XE Interface

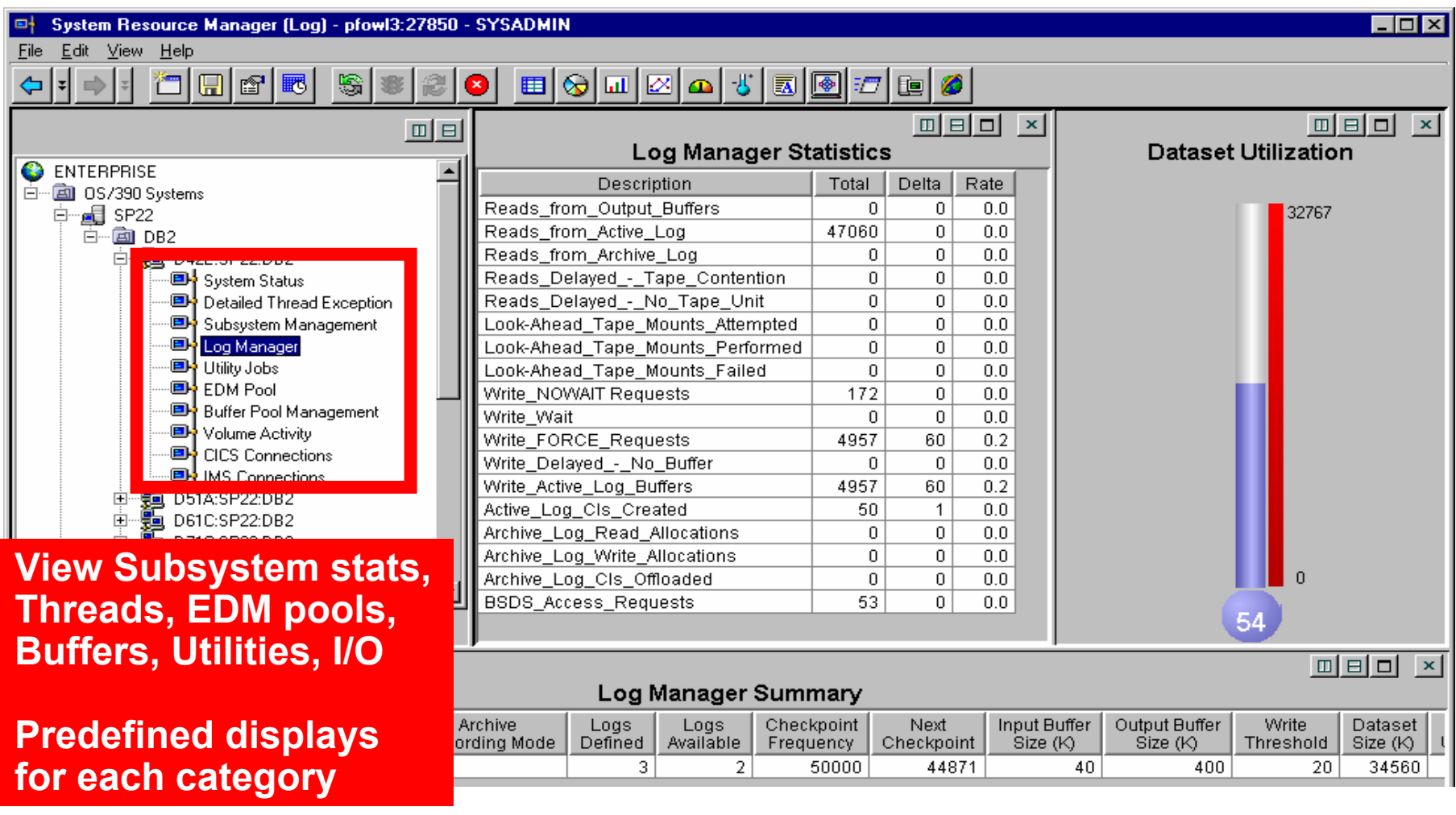

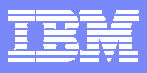

# **Summary And Conclusions**

- **Use OMEGAMON DB2 to gather and analyze DB2 subsystem level statistics data**
- **OMEGAMON supports both real time as well as historical information**
- **OMEGAMON XE interface provides additional powerful DB2 performance analysis and management capabilities**